# 61A Lecture 8

Announcements

Abstraction

**def** square(x): **return** mul(x, x)

**def** square(x): **return** mul(x, x) **def** sum\_squares(x, y): **return** square(x) + square(y)

**def** square(x): **return** mul(x, x)

**def** sum\_squares(x, y): **return** square(x) + square(y)

4

What does sum\_squares need to know about square?

**def** square(x): **return** mul(x, x)

**def** sum\_squares(x, y): **return** square(x) + square(y)

What does sum\_squares need to know about square?

• Square takes one argument.

**def** square(x): **return** mul(x, x)

**def** sum\_squares(x, y): **return** square(x) + square(y)

What does sum\_squares need to know about square?

• Square takes one argument. **Yes**

**def** square(x): **return** mul(x, x) **def** sum\_squares(x, y): **return** square(x) + square(y)

What does sum\_squares need to know about square?

• Square takes one argument.

**Yes**

• Square has the intrinsic name square.

**def** square(x): **return** mul(x, x) **def** sum\_squares(x, y): **return** square(x) + square(y)

What does sum\_squares need to know about square?

• Square takes one argument.

• Square has the intrinsic name square.

**No**

**Yes**

**def** square(x): **return** mul(x, x) **def** sum\_squares(x, y): **return** square(x) + square(y)

What does sum\_squares need to know about square?

• Square takes one argument.

• Square has the intrinsic name square.

• Square computes the square of a number.

4

**Yes**

**No**

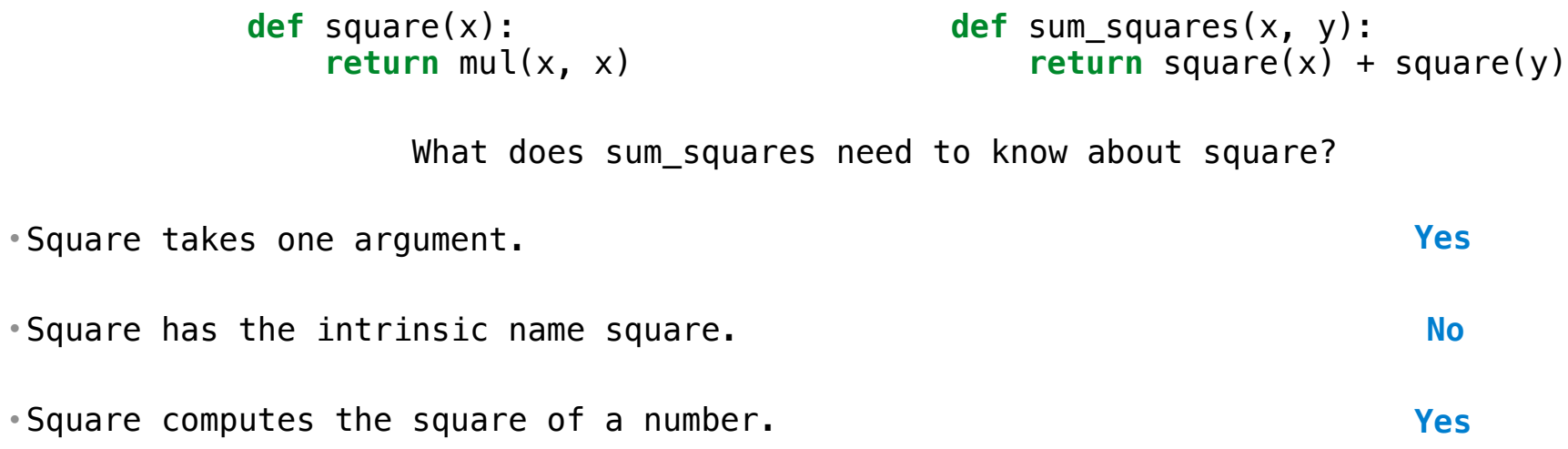

4

• Square takes one argument. • Square has the intrinsic name square. • Square computes the square of a number. **Yes No Yes** What does sum\_squares need to know about square? **def** square(x): **return** mul(x, x) **def** sum\_squares(x, y): **return** square(x) + square(y)

4

• Square computes the square by calling mul.

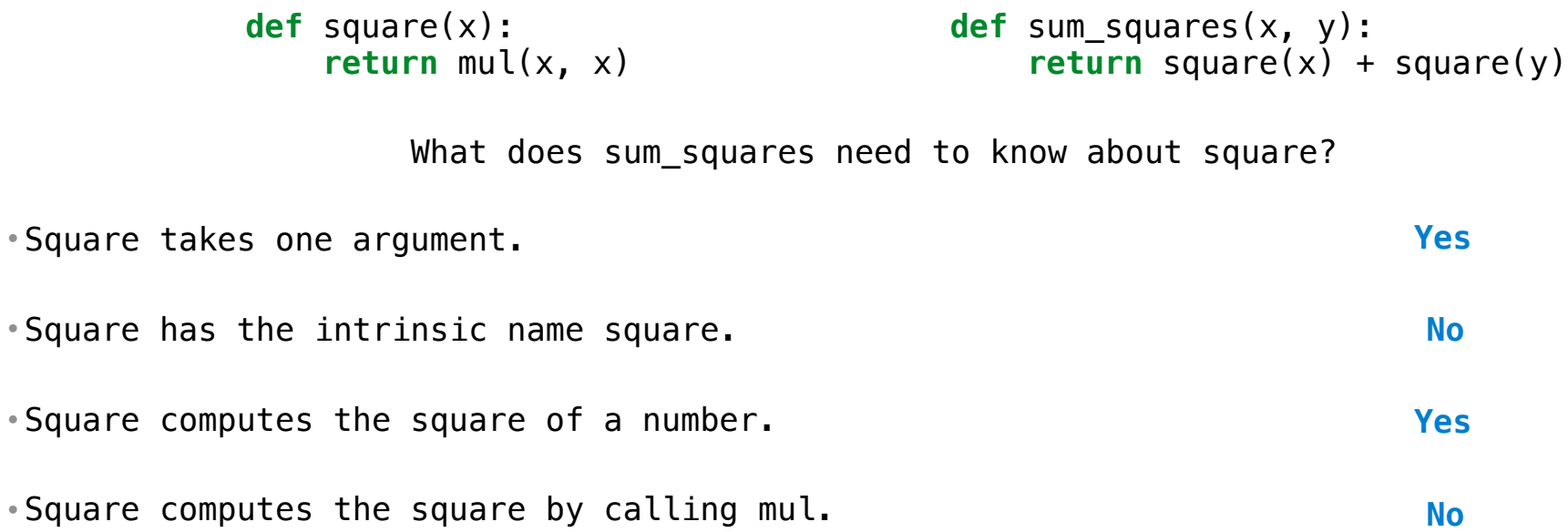

-------------------------------4

```
• Square takes one argument.
• Square has the intrinsic name square.
• Square computes the square of a number.
• Square computes the square by calling mul.
            def square(x): 
                  return pow(x, 2)
                                                                            Yes
                                                                            No
                                                                            Yes
                                                                            No
                     What does sum_squares need to know about square?
            def square(x): 
                  return mul(x, x)
                                                   def sum_squares(x, y): 
                                                    return square(x) + square(y)
```

```
• Square takes one argument.
• Square has the intrinsic name square.
• Square computes the square of a number.
• Square computes the square by calling mul.
            def square(x): 
                  return pow(x, 2)
                                                     def square(x): 
                                                         return mul(x, x-1) + x
                                                                            Yes
                                                                            No
                                                                            Yes
                                                                            No
                     What does sum_squares need to know about square?
            def square(x): 
                  return mul(x, x)
                                                   def sum_squares(x, y): 
                                                    return square(x) + square(y)
```
• Square takes one argument. • Square has the intrinsic name square. • Square computes the square of a number. • Square computes the square by calling mul. **def** square(x): **return** pow(x, 2) **def** square(x): **return** mul(x,  $x-1$ ) + x If the name "square" were bound to a built-in function, sum\_squares would still work identically. **Yes No Yes No** What does sum\_squares need to know about square? **def** square(x): **return** mul(x, x) **def** sum\_squares(x, y):  $return square(x) + square(y)$ 

### Names typically don't matter for correctness

*but* 

they matter a lot for composition

#### Names typically don't matter for correctness

*but* 

they matter a lot for composition

Names should convey the meaning or purpose of the values to which they are bound.

#### Names typically don't matter for correctness

*but* 

they matter a lot for composition

Names should convey the meaning or purpose of the values to which they are bound.

The type of value bound to the name is best documented in a function's docstring.

#### Names typically don't matter for correctness

*but* 

they matter a lot for composition

Names should convey the meaning or purpose of the values to which they are bound.

The type of value bound to the name is best documented in a function's docstring.

Function names typically convey their effect (**print**), their behavior (**triple**), or the value returned (**abs**).

### Names typically don't matter for correctness

*but* 

### they matter a lot for composition

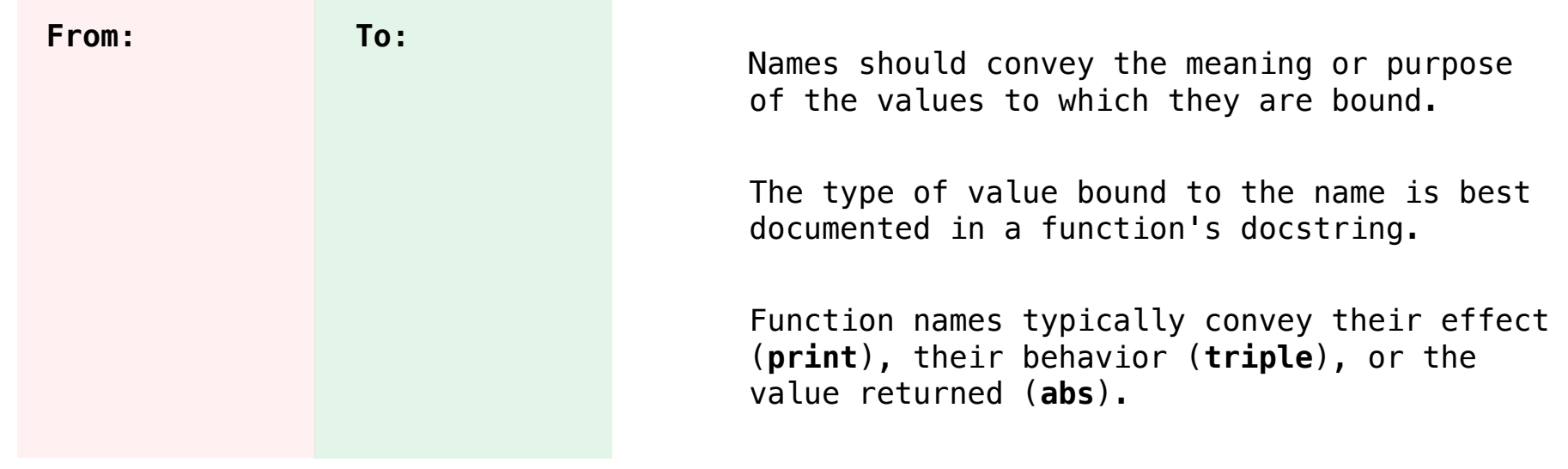

### Names typically don't matter for correctness

*but* 

### they matter a lot for composition

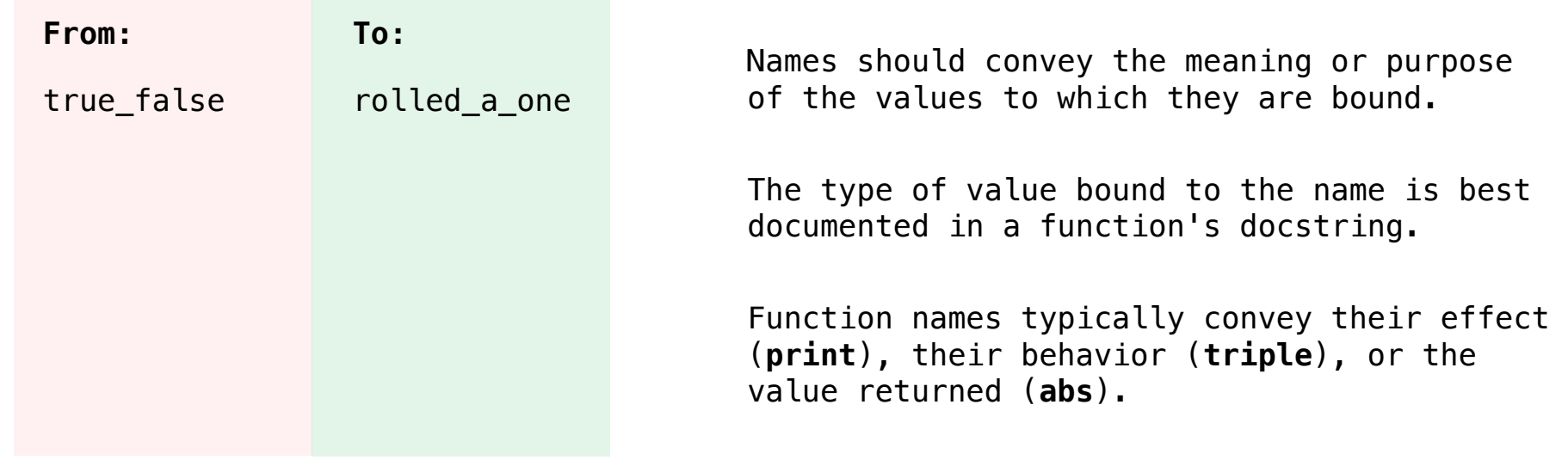

### Names typically don't matter for correctness

*but* 

### they matter a lot for composition

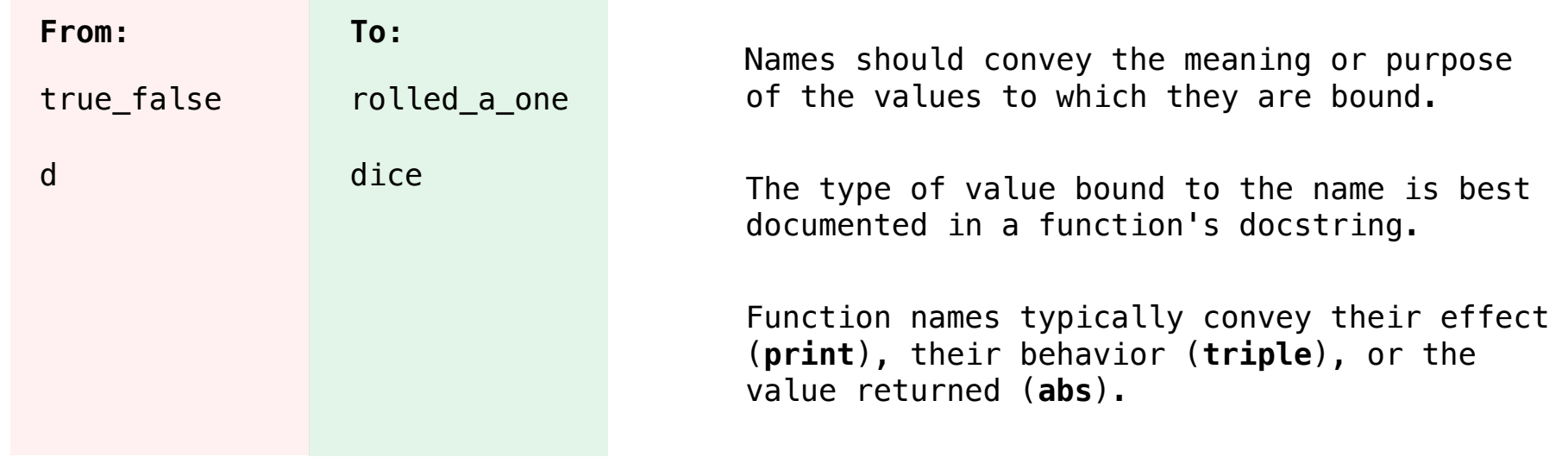

### Names typically don't matter for correctness

*but* 

### they matter a lot for composition

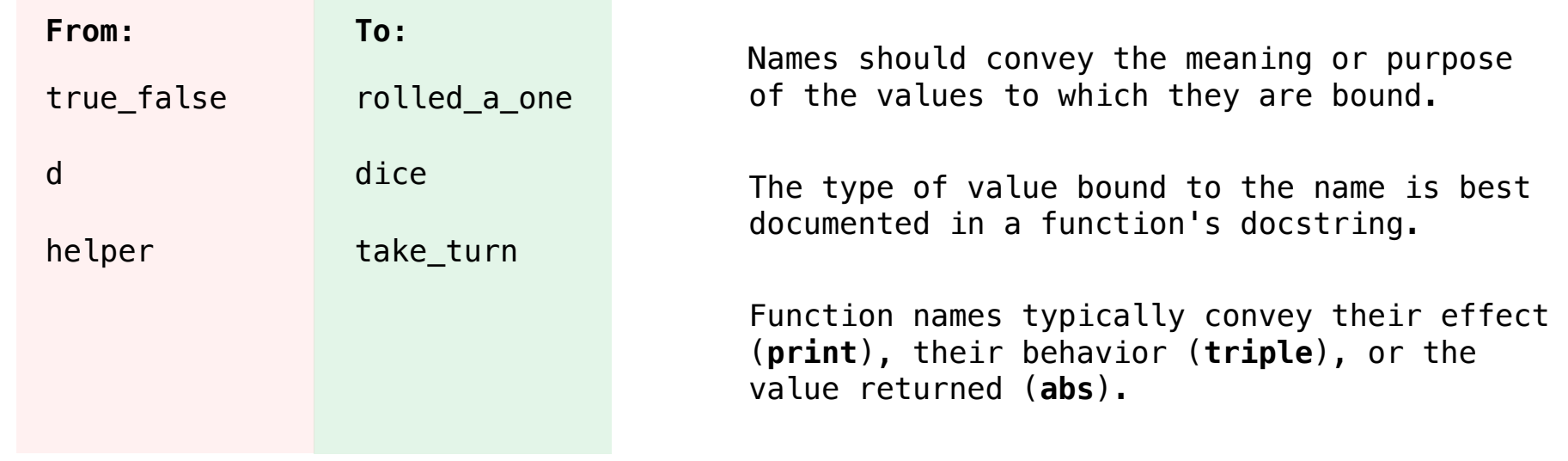

### Names typically don't matter for correctness

*but* 

### they matter a lot for composition

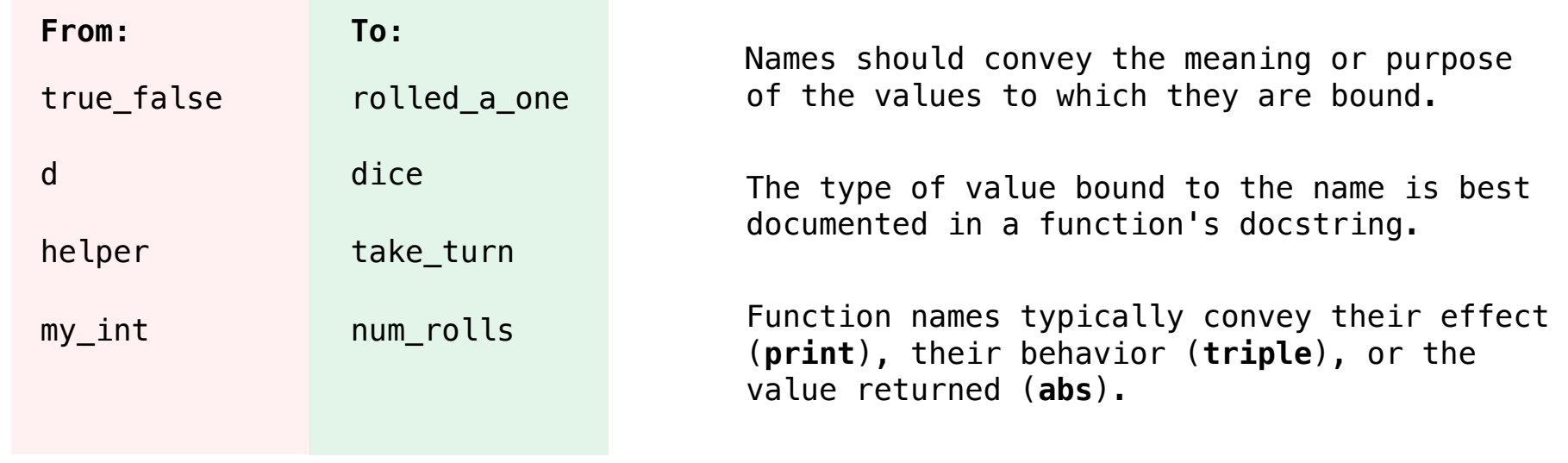

### Names typically don't matter for correctness

*but* 

### they matter a lot for composition

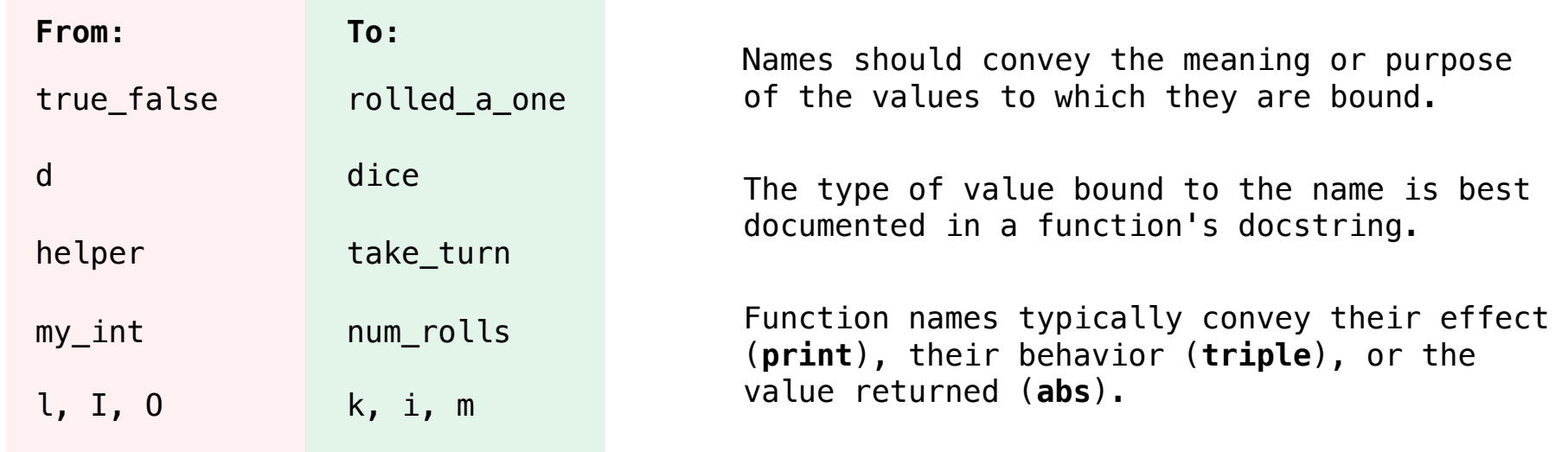

**Reasons to add a new name**

-------------------------------

#### **Reasons to add a new name**

*Repeated compound expressions:*

#### **Reasons to add a new name**

```
Repeated compound expressions:
```

```
if sqrt(square(a) + square(b)) > 1:
   x = x + sqrt(square(a) + square(b))
```
#### **Reasons to add a new name**

```
Repeated compound expressions:
    if sqrt(square(a) + square(b)) > 1:
        x = x + sqrt(square(a) + square(b))hypotenuse = sqrt(square(a) + square(b)) 
    if hypotenuse > 1: 
     x = x + hypotenuse
```
#### **Reasons to add a new name**

```
Repeated compound expressions:
    if sqrt(square(a) + square(b)) > 1:
        x = x + sqrt(square(a) + square(b))hypotenuse = sqrt(square(a) + square(b)) 
    if hypotenuse > 1: 
        x = x + hypotenuse
```
*Meaningful parts of complex expressions:*

#### **Reasons to add a new name**

```
Repeated compound expressions:
    if sqrt(square(a) + square(b)) > 1:
        x = x + sqrt(square(a) + square(b))hypotenuse = sqrt(square(a) + square(b))if hypotenuse > 1: 
       x = x + hypotenuse
```
*Meaningful parts of complex expressions:*

 $x1 = (-b + sqrt(square(b) - 4 * a * c)) / (2 * a)$ 

#### **Reasons to add a new name**

```
Repeated compound expressions:
    if sqrt(square(a) + square(b)) > 1:
        x = x + sqrt(square(a) + square(b))hypotenuse = sqrt(square(a) + square(b))if hypotenuse > 1: 
        x = x + hypotenuse
```
*Meaningful parts of complex expressions:*

```
x1 = (-b + sqrt(square(b) - 4 * a * c)) / (2 * a)discriminant = square(b) - 4 * a * cx1 = (-b + sqrt(discriminant)) / (2 * a)
```
```
Reasons to add a new name
 Repeated compound expressions:
     if sqrt(square(a) + square(b)) > 1:
         x = x + sqrt(square(a) + square(b))Meaningful parts of complex expressions:
     x1 = (-b + sqrt(square(b) - 4 * a * c)) / (2 * a)hypotenuse = sqrt(square(a) + square(b))
     if hypotenuse > 1: 
         x = x + hypotenusediscriminant = square(b) - 4 * a * cx1 = (-b + sqrt(discriminant)) / (2 * a)More Naming Tips
```
#### **Reasons to add a new name**

```
Repeated compound expressions:
```

```
if sqrt(square(a) + square(b)) > 1:
   x = x + sqrt(square(a) + square(b))
```

```
hypotenuse = sqrt(square(a) + square(b))if hypotenuse > 1: 
    x = x + hypotenuse
```
#### **More Naming Tips**

• Names can be long if they help document your code:

 $average\ = \ average(\text{age}, \text{students})$ 

- is preferable to
- # Compute average age of students  $aa = avg(a, st)$

*Meaningful parts of complex expressions:*

 $x1 = (-b + sqrt(square(b) - 4 * a * c)) / (2 * a)$ 

discriminant = square(b) -  $4 * a * c$  $x1 = (-b + sqrt(dissriminant)) / (2 * a)$ 

```
Reasons to add a new name
 Repeated compound expressions:
     if sqrt(square(a) + square(b)) > 1:
         x = x + sqrt(square(a) + square(b))Meaningful parts of complex expressions:
     x1 = (-b + sqrt(square(b) - 4 * a * c)) / (2 * a)hypotenuse = sqrt(square(a) + square(b))if hypotenuse > 1: 
         x = x + hypotenusediscriminant = square(b) - 4 * a * cx1 = (-b + sqrt(discriminant)) / (2 * a)More Naming Tips
                                                         • Names can be long if they help 
                                                          document your code:
                                                          average\ = \ average(\text{age}, \text{students})is preferable to
                                                          # Compute average age of students
                                                          aa = avg(a, st)• Names can be short if they represent 
                                                          generic quantities: counts, 
                                                          arbitrary functions, arguments to 
                                                          mathematical operations, etc.
                                                          n, k, i - Usually integers
                                                          x, y, z - Usually real numbers
                                                          f, g, h - Usually functions
```
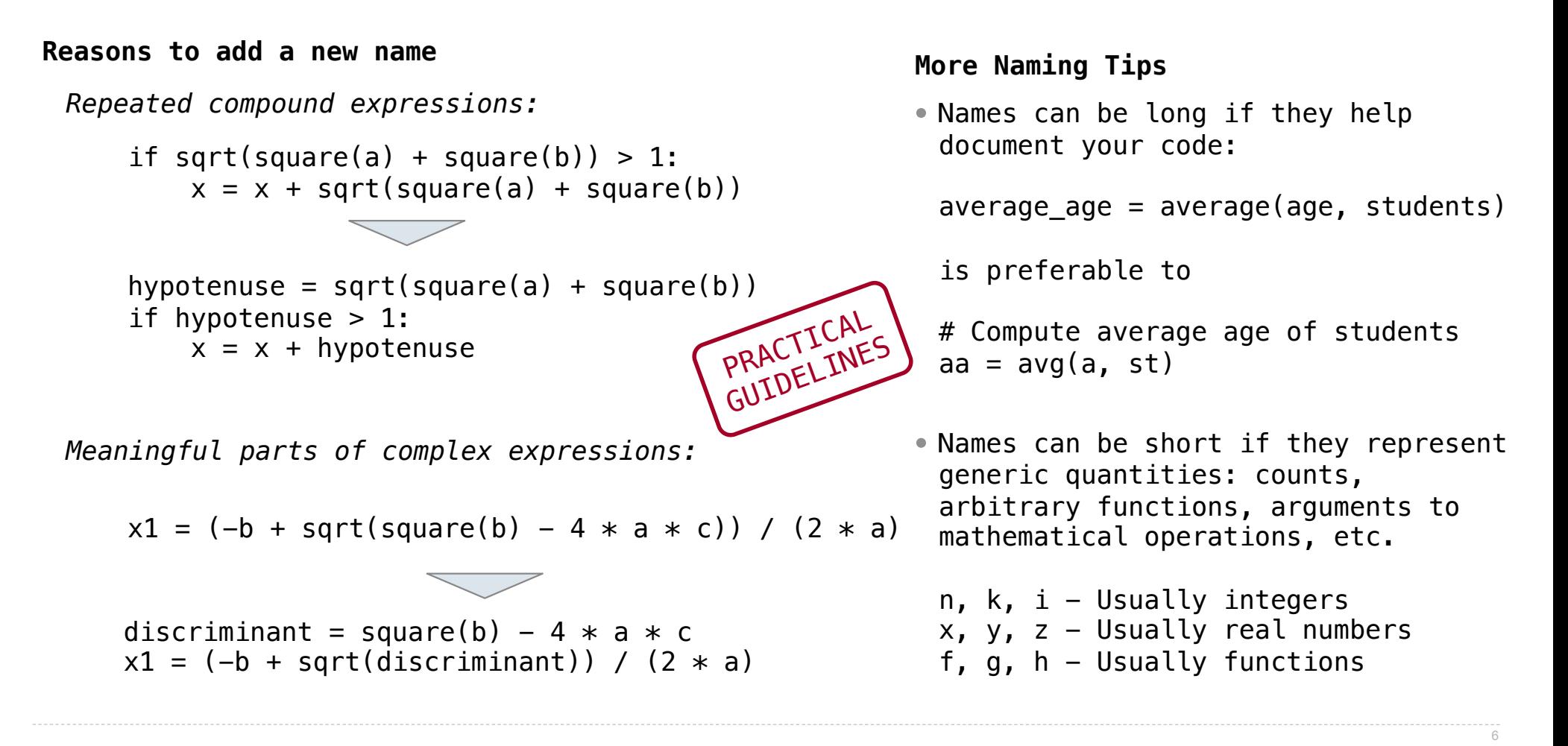

**Testing** 

Write the test of a function before you write the function.

Write the test of a function before you write the function.

*A test will clarify the domain, range, & behavior of a function.*

Write the test of a function before you write the function.

*A test will clarify the domain, range, & behavior of a function.*

*Tests can help identify tricky edge cases.*

Write the test of a function before you write the function.

*A test will clarify the domain, range, & behavior of a function.*

*Tests can help identify tricky edge cases.*

Develop incrementally and test each piece before moving on.

Write the test of a function before you write the function.

*A test will clarify the domain, range, & behavior of a function.*

*Tests can help identify tricky edge cases.*

Develop incrementally and test each piece before moving on.

*You can't depend upon code that hasn't been tested.*

Write the test of a function before you write the function.

*A test will clarify the domain, range, & behavior of a function.*

*Tests can help identify tricky edge cases.*

Develop incrementally and test each piece before moving on.

*You can't depend upon code that hasn't been tested.*

*Run your old tests again after you make new changes.*

Write the test of a function before you write the function.

*A test will clarify the domain, range, & behavior of a function.*

*Tests can help identify tricky edge cases.*

Develop incrementally and test each piece before moving on.

*You can't depend upon code that hasn't been tested.*

*Run your old tests again after you make new changes.*

Bonus idea: Run your code interactively.

Write the test of a function before you write the function.

*A test will clarify the domain, range, & behavior of a function.*

*Tests can help identify tricky edge cases.*

Develop incrementally and test each piece before moving on.

*You can't depend upon code that hasn't been tested.*

*Run your old tests again after you make new changes.*

Bonus idea: Run your code interactively.

*Don't be afraid to experiment with a function after you write it.*

Write the test of a function before you write the function.

*A test will clarify the domain, range, & behavior of a function.*

*Tests can help identify tricky edge cases.*

Develop incrementally and test each piece before moving on.

*You can't depend upon code that hasn't been tested.*

*Run your old tests again after you make new changes.*

Bonus idea: Run your code interactively.

*Don't be afraid to experiment with a function after you write it.*

*Interactive sessions can become doctests. Just copy and paste.*

Write the test of a function before you write the function.

*A test will clarify the domain, range, & behavior of a function.*

*Tests can help identify tricky edge cases.*

Develop incrementally and test each piece before moving on.

*You can't depend upon code that hasn't been tested.*

*Run your old tests again after you make new changes.*

Bonus idea: Run your code interactively.

*Don't be afraid to experiment with a function after you write it.*

*Interactive sessions can become doctests. Just copy and paste.* (Demo)

**Currying** 

def make\_adder(n): return lambda k: n + k

-----------------------------------

```
def make_adder(n): 
     return lambda k: n + k
```

```
>>> make_adder(2)(3) 
5 
>>> add(2, 3) 
5
```
--------------------

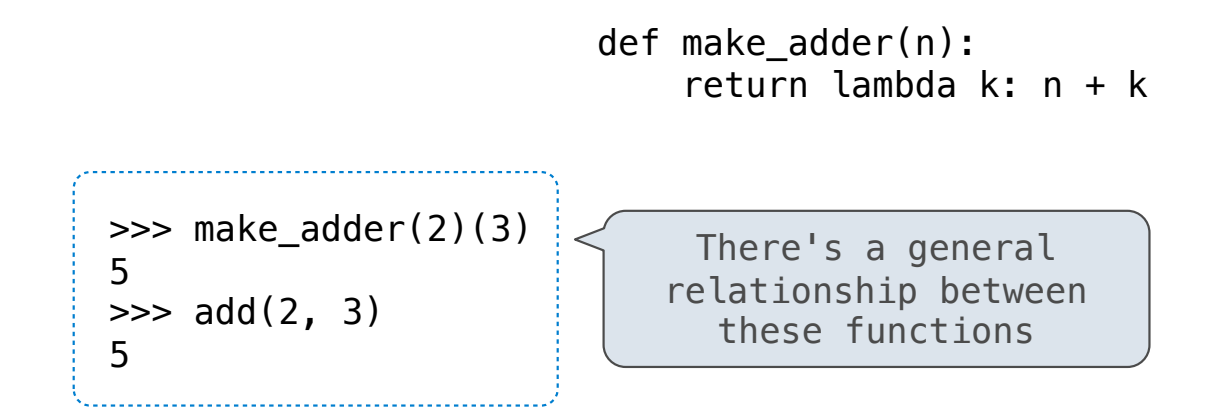

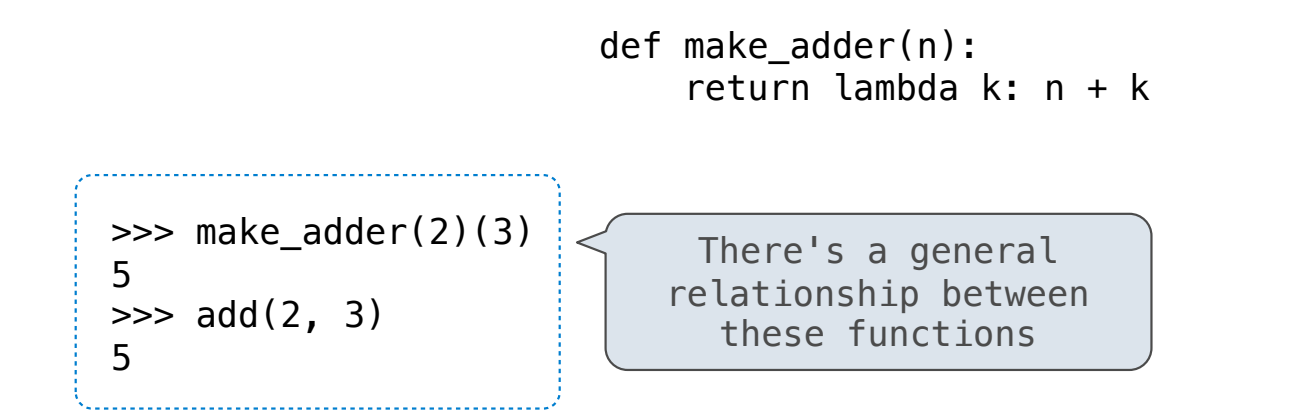

(Demo)

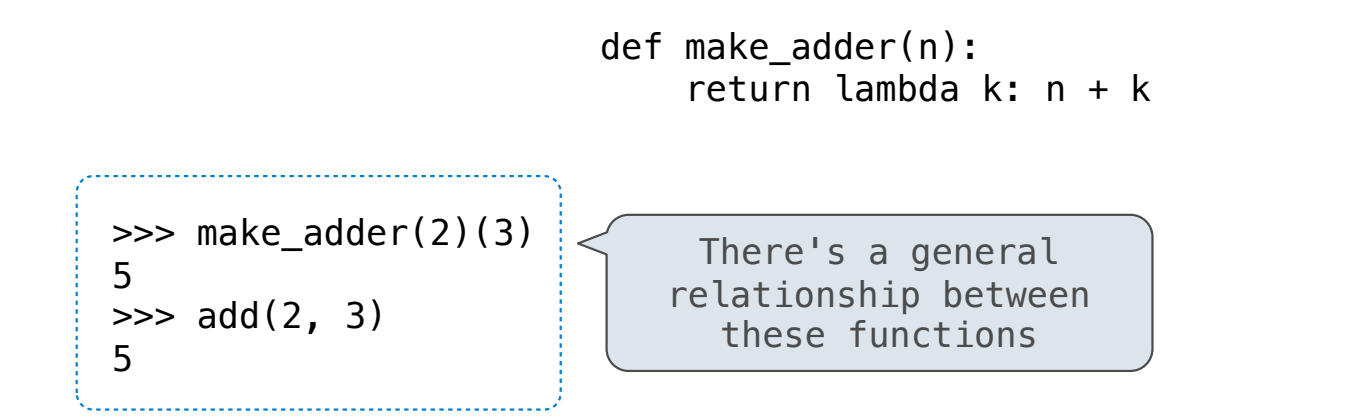

**Curry**: Transform a multi-argument function into a single-argument, higher-order function

(Demo)

**Decorators** 

(Demo)

(Demo)

@trace1 def triple(x): return 3 \* x

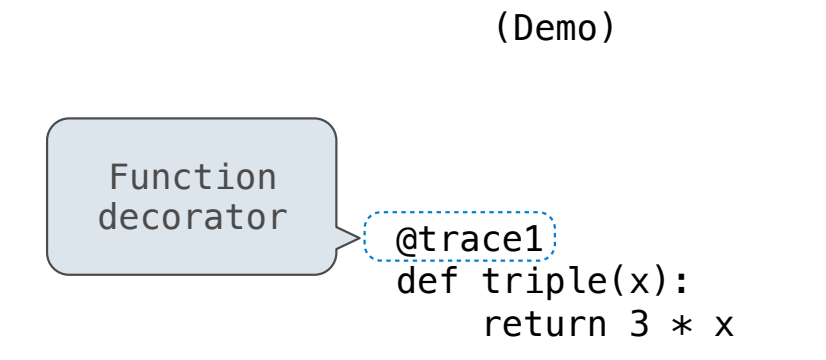

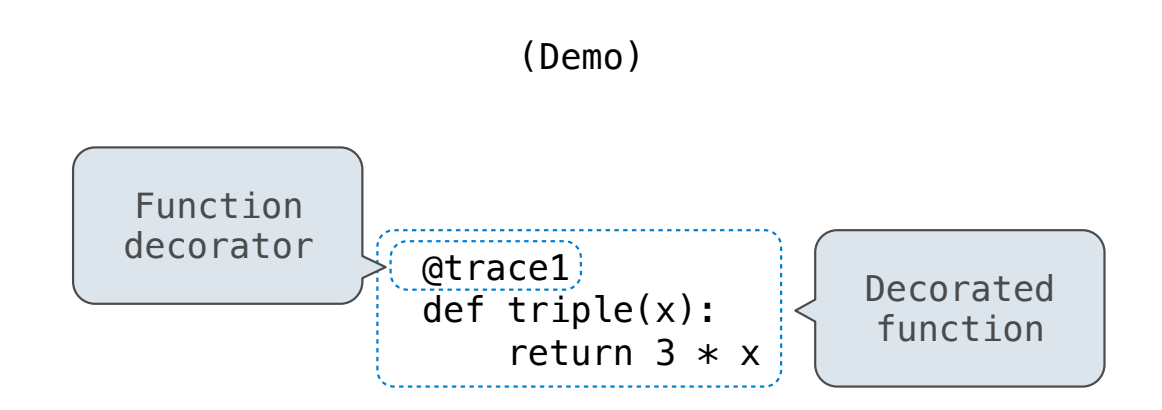

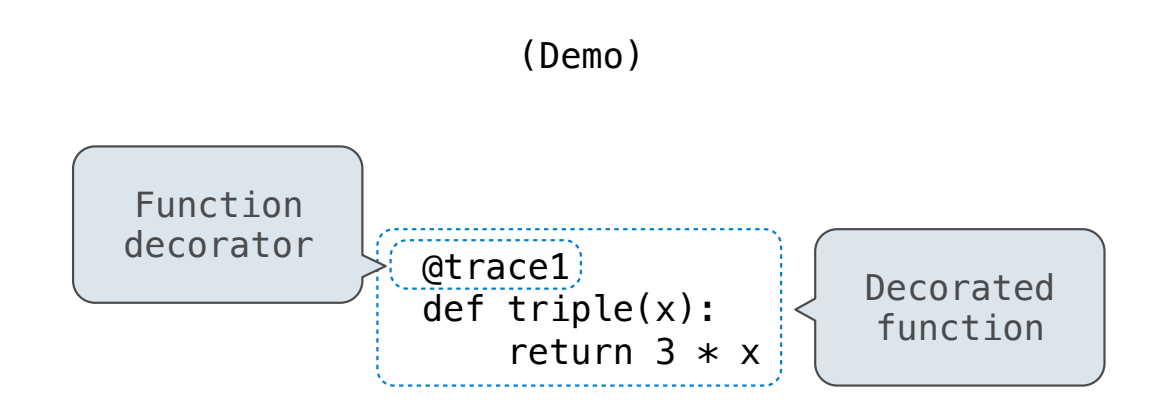

*is identical to* 

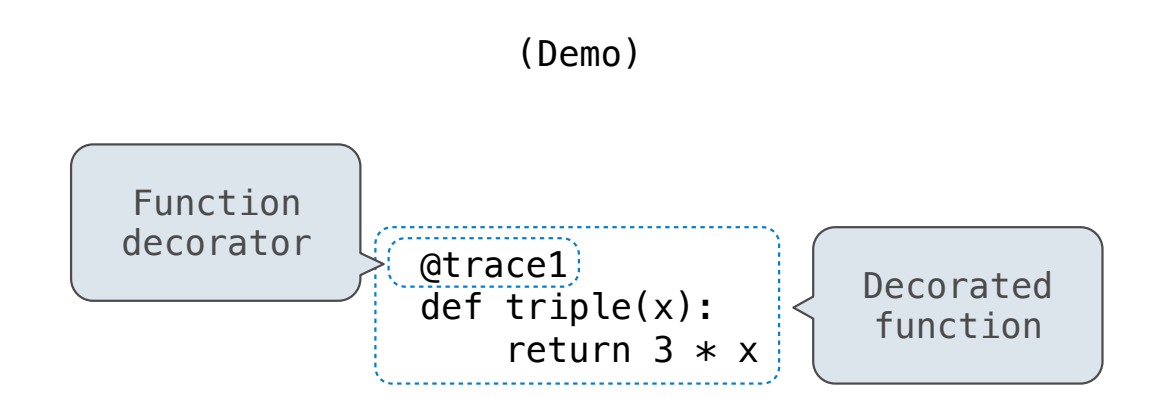

*is identical to* 

def triple(x): return  $3 * x$ triple = trace1(triple)

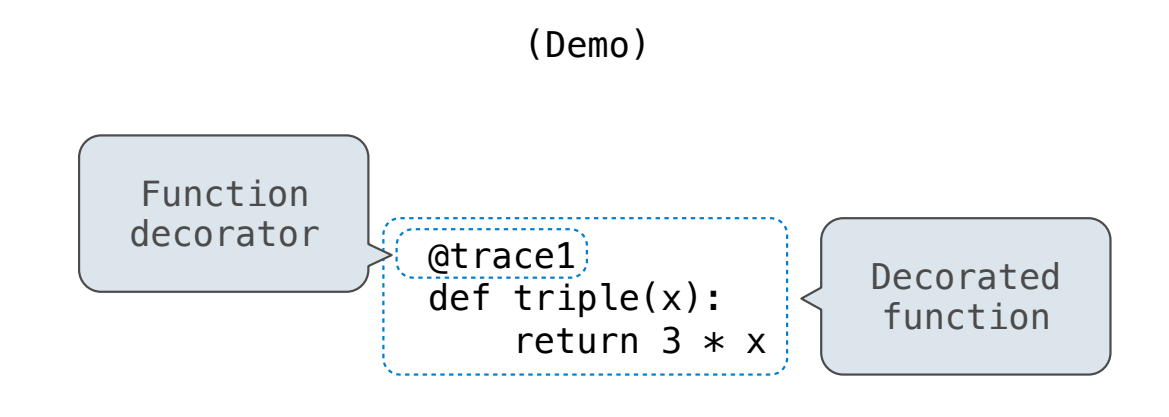

*is identical to* 

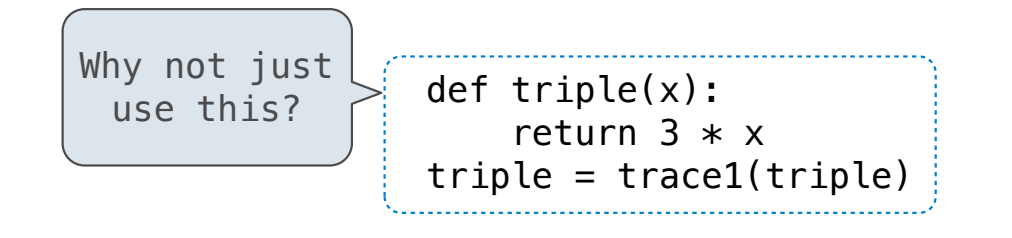

Review

What Would Python Display?

What Would Python Display?

The print function returns None. It also displays its arguments (separated by spaces) when it is called.

What Would Python Display?

The print function returns None. It also displays its arguments (separated by spaces) when it is called.

from operator import add, mul def square(x): return mul(x, x)

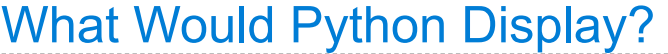

The print function returns None. It also displays its arguments (separated by spaces) when it is called.

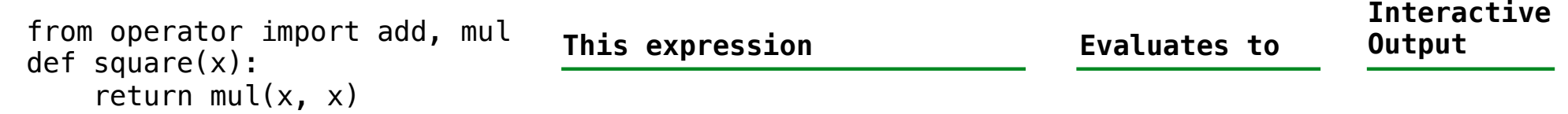
The print function returns None. It also displays its arguments (separated by spaces) when it is called.

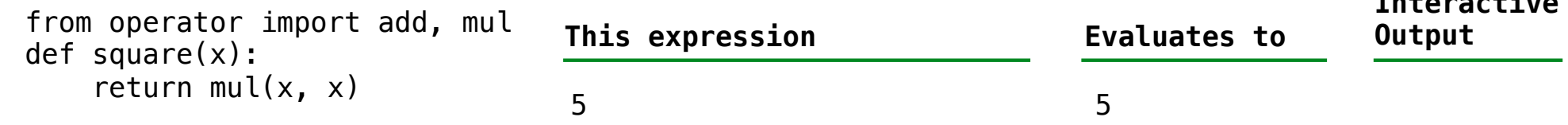

The print function returns None. It also displays its arguments (separated by spaces) when it is called.

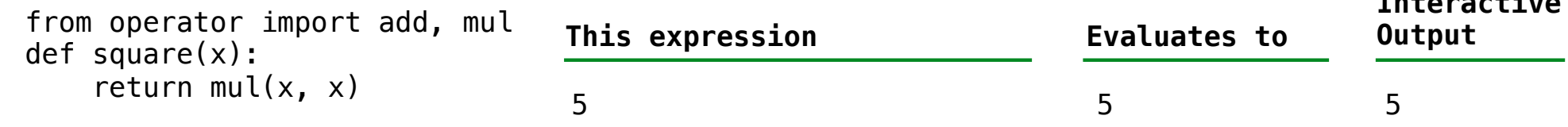

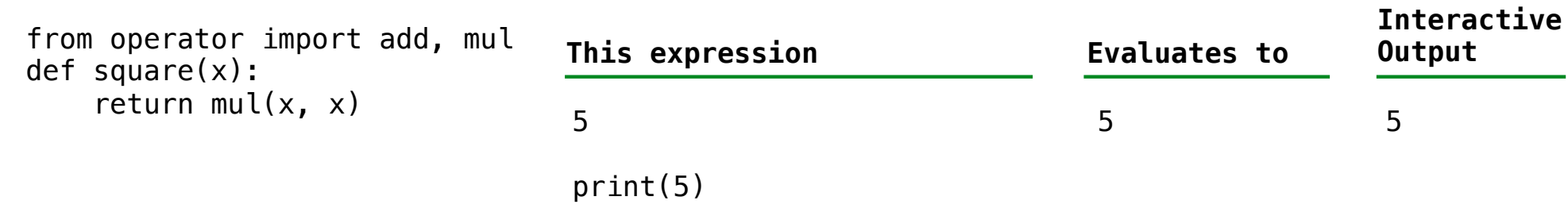

The print function returns None. It also displays its arguments (separated by spaces) when it is called.

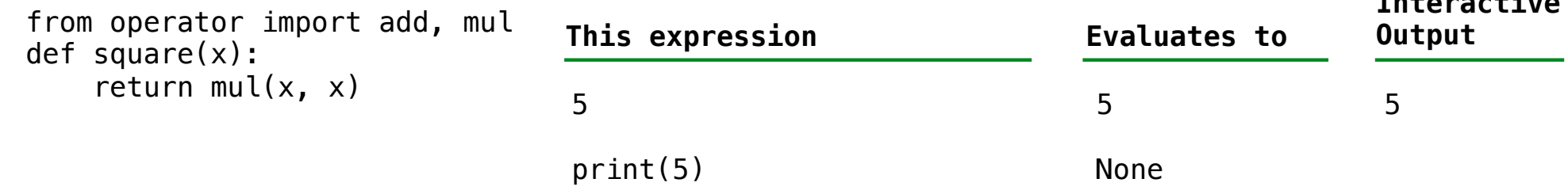

The print function returns None. It also displays its arguments (separated by spaces) when it is called.

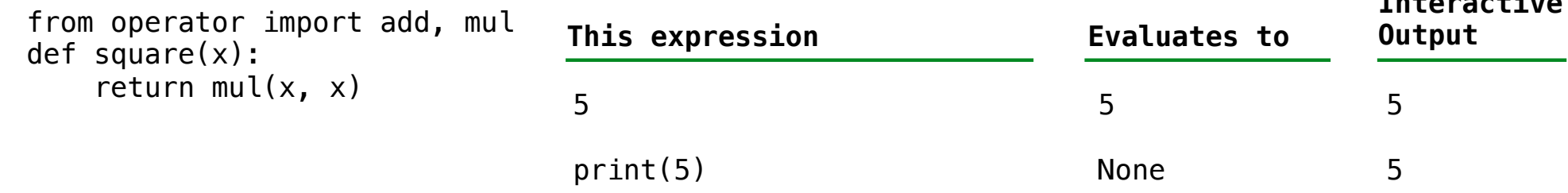

The print function returns None. It also displays its arguments (separated by spaces) when it is called.

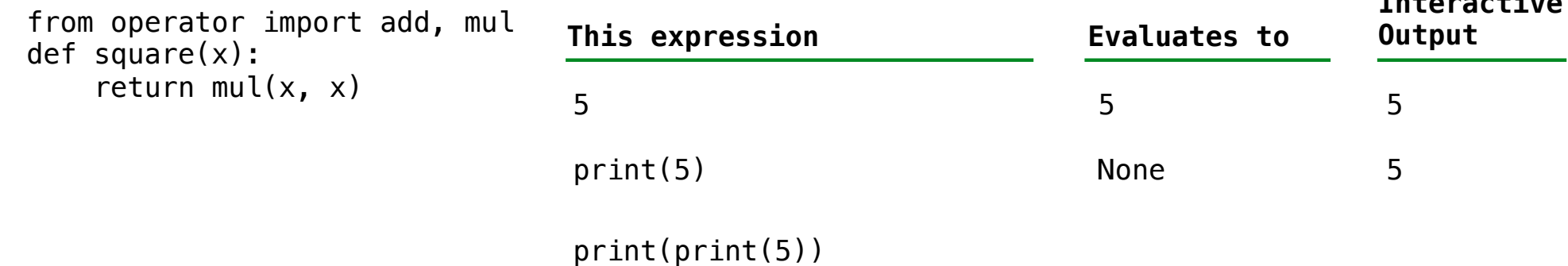

The print function returns None. It also displays its arguments (separated by spaces) when it is called.

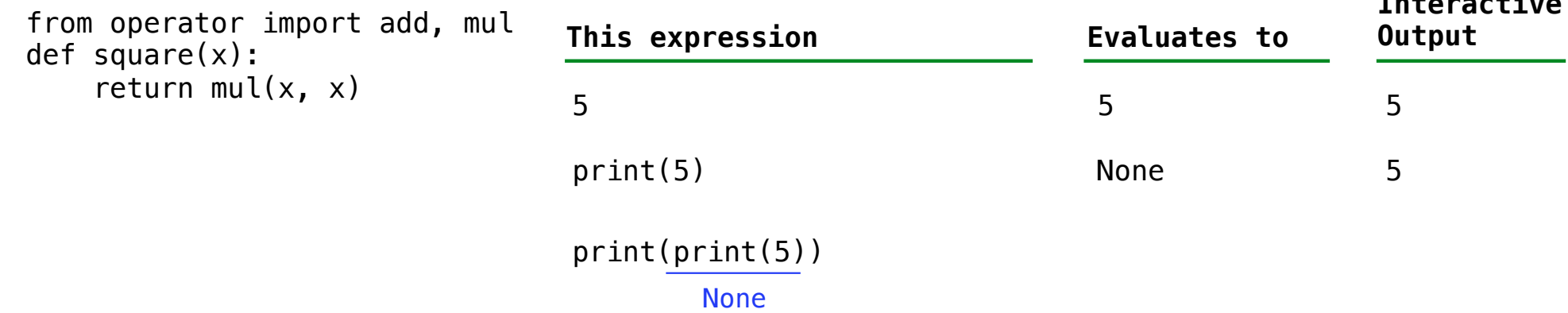

The print function returns None. It also displays its arguments (separated by spaces) when it is called.

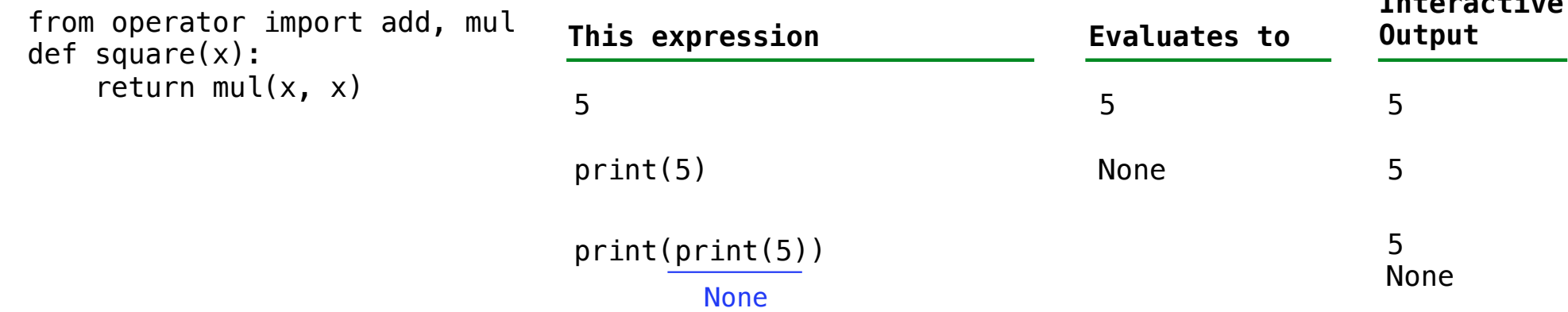

The print function returns None. It also displays its arguments (separated by spaces) when it is called.

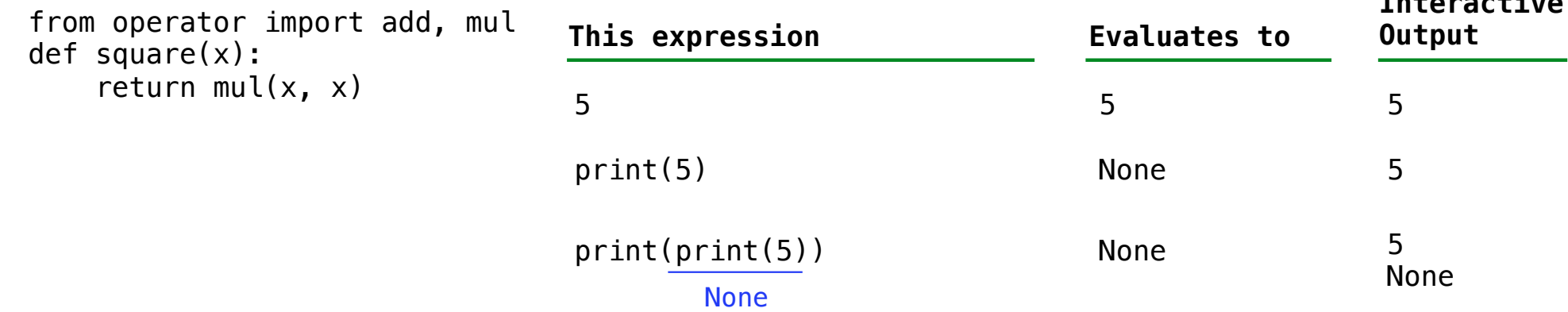

The print function returns None. It also displays its arguments (separated by spaces) when it is called.

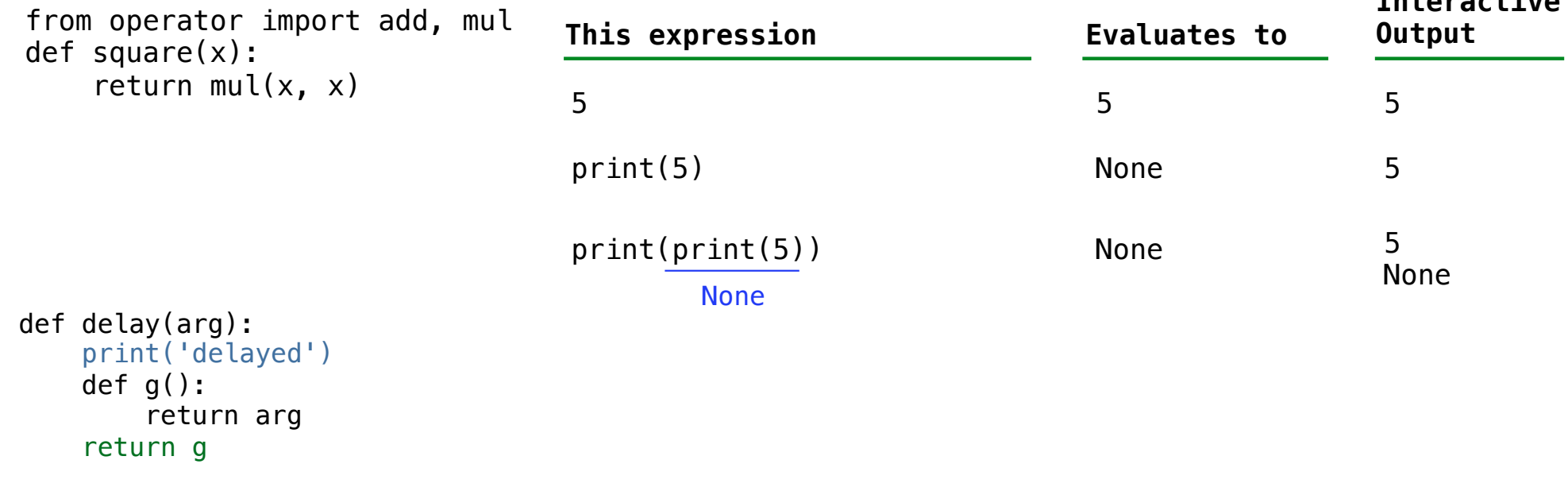

The print function returns None. It also displays its arguments (separated by spaces) when it is called.

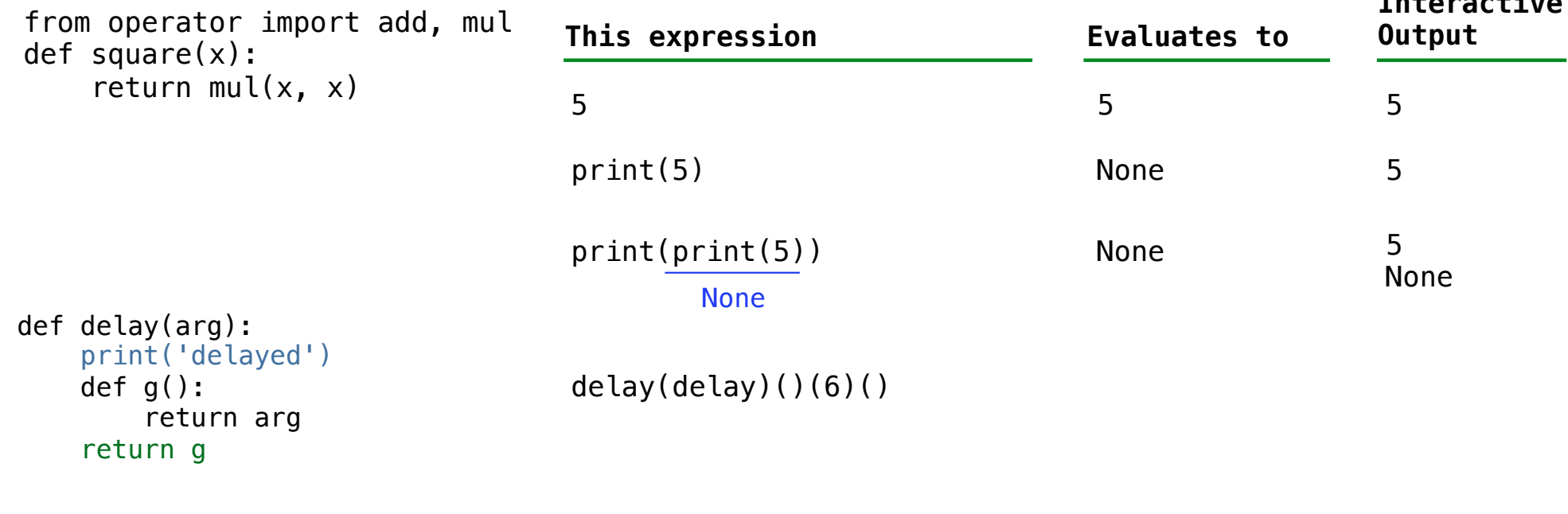

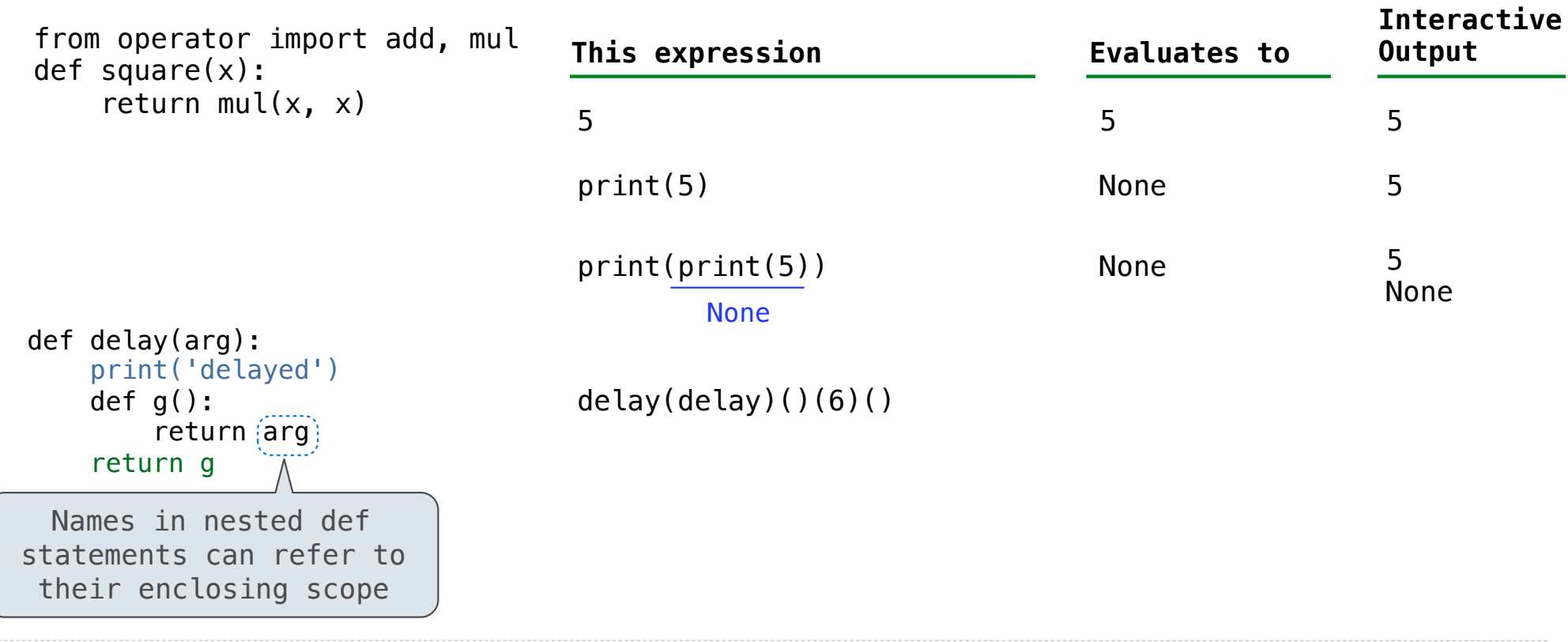

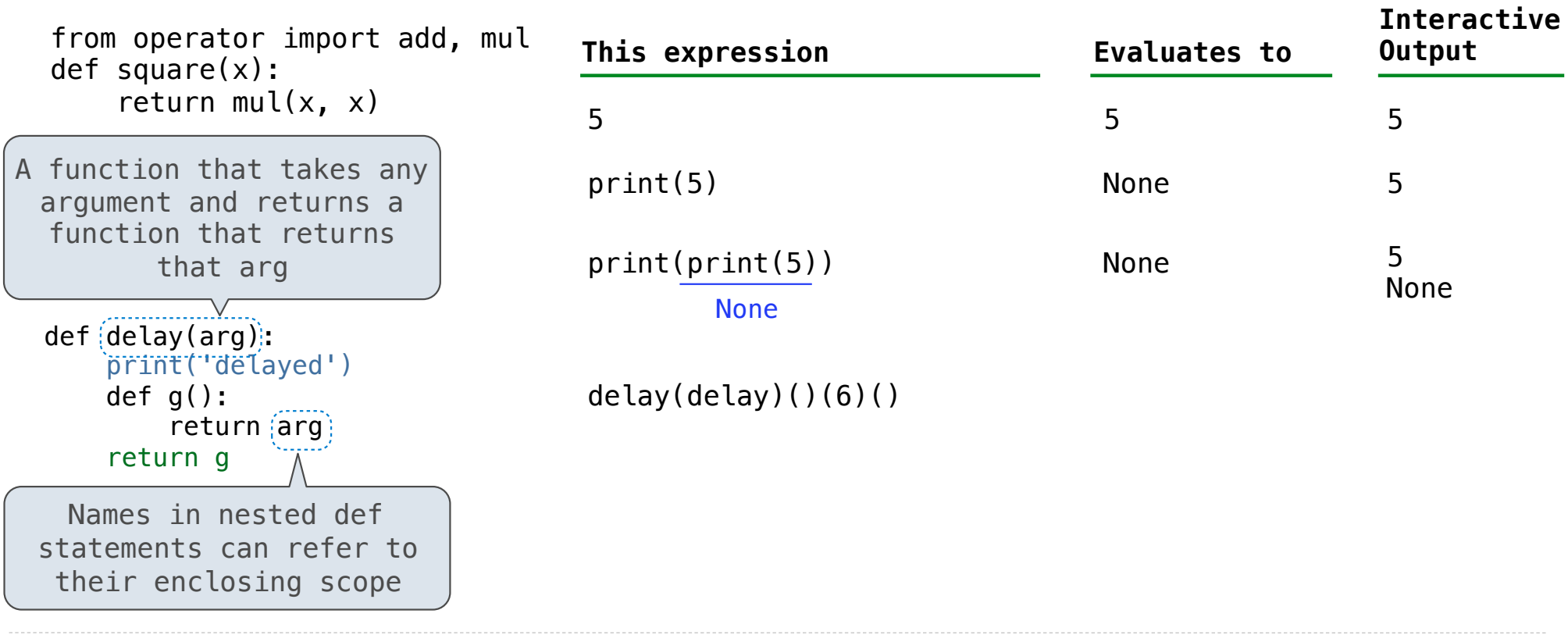

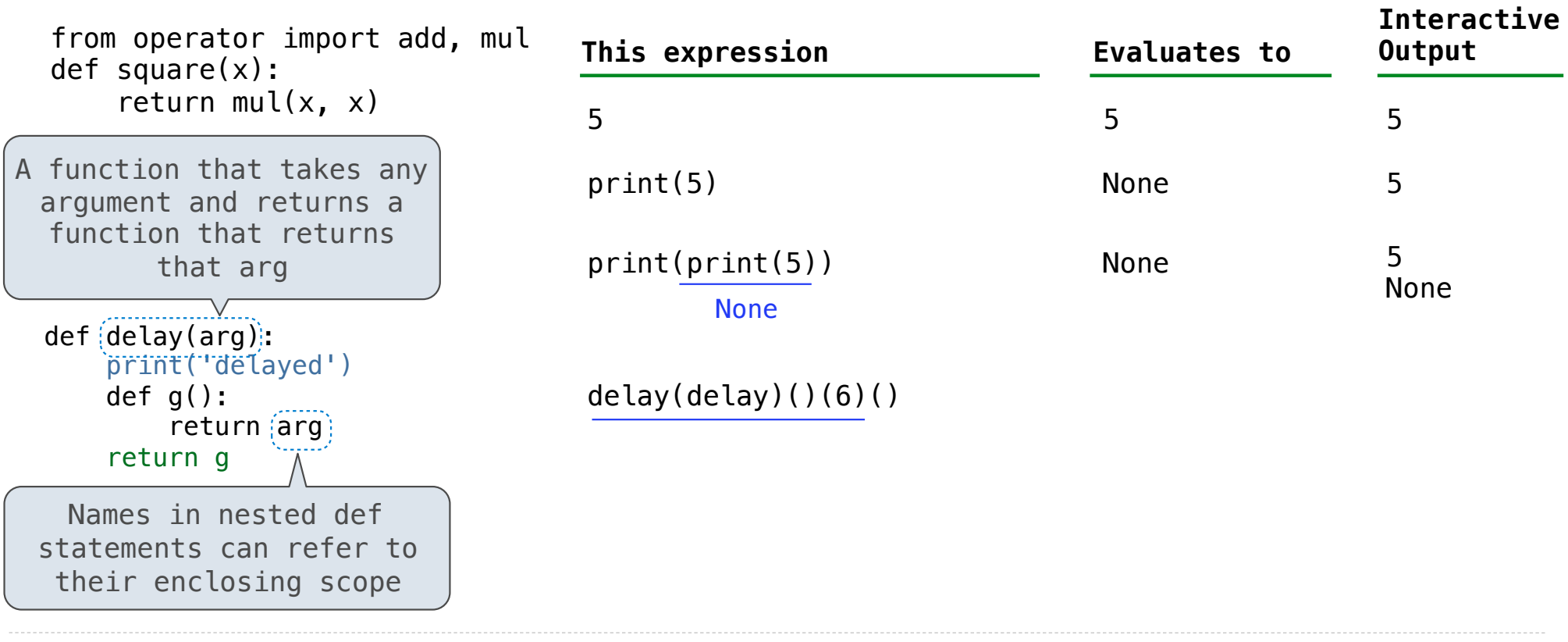

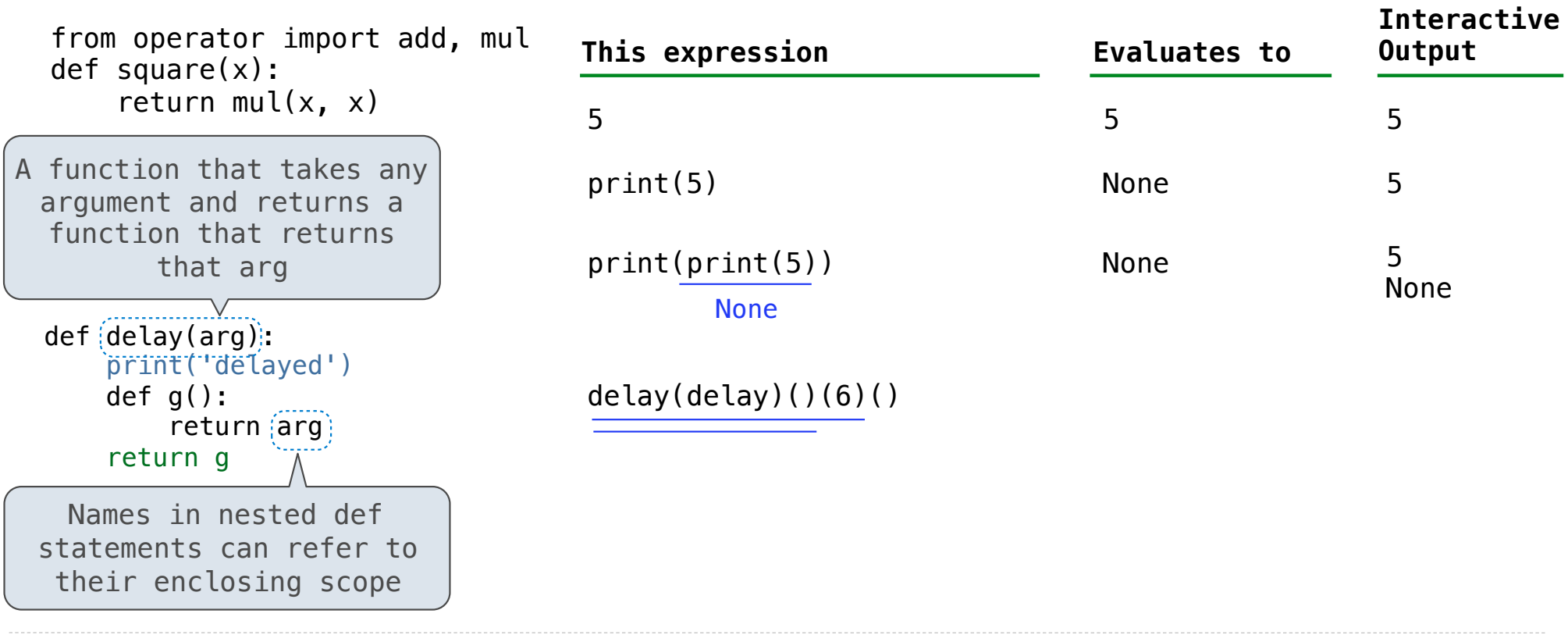

The print function returns None. It also displays its arguments (separated by spaces) when it is called.

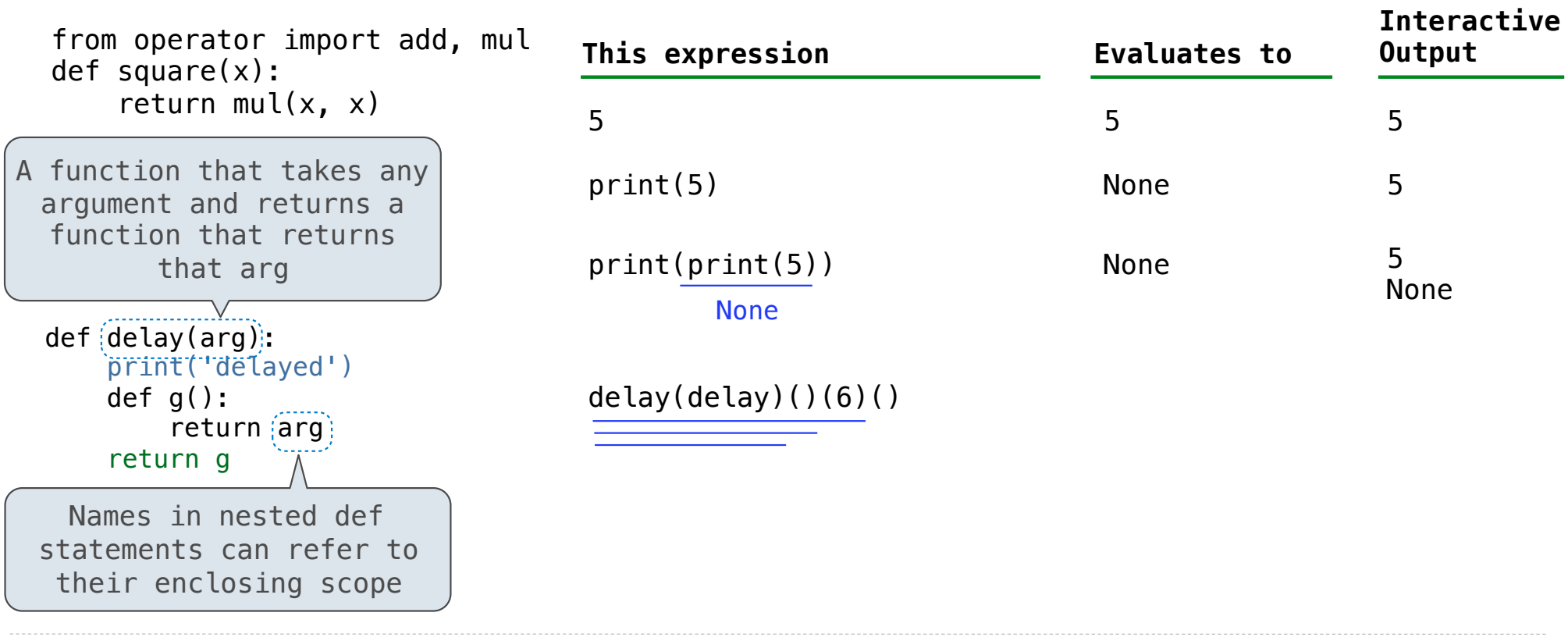

14

The print function returns None. It also displays its arguments (separated by spaces) when it is called.

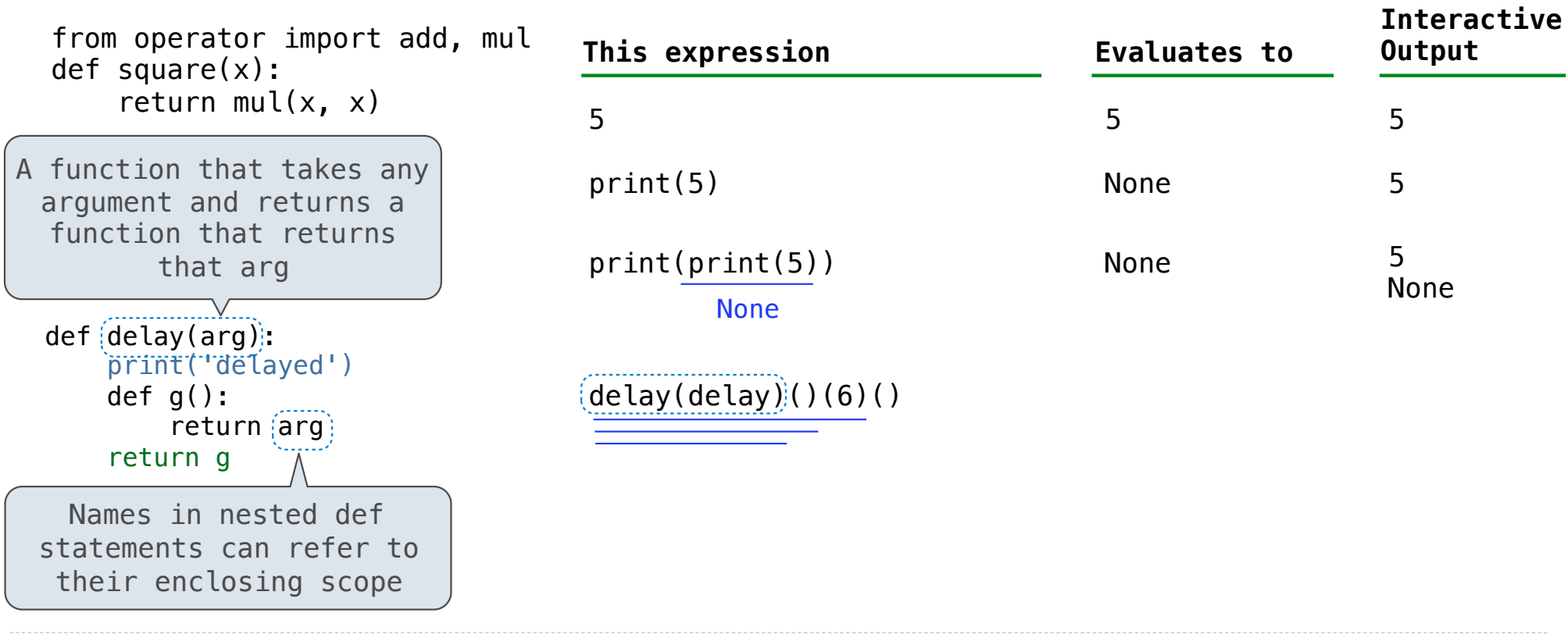

14

The print function returns None. It also displays its arguments (separated by spaces) when it is called.

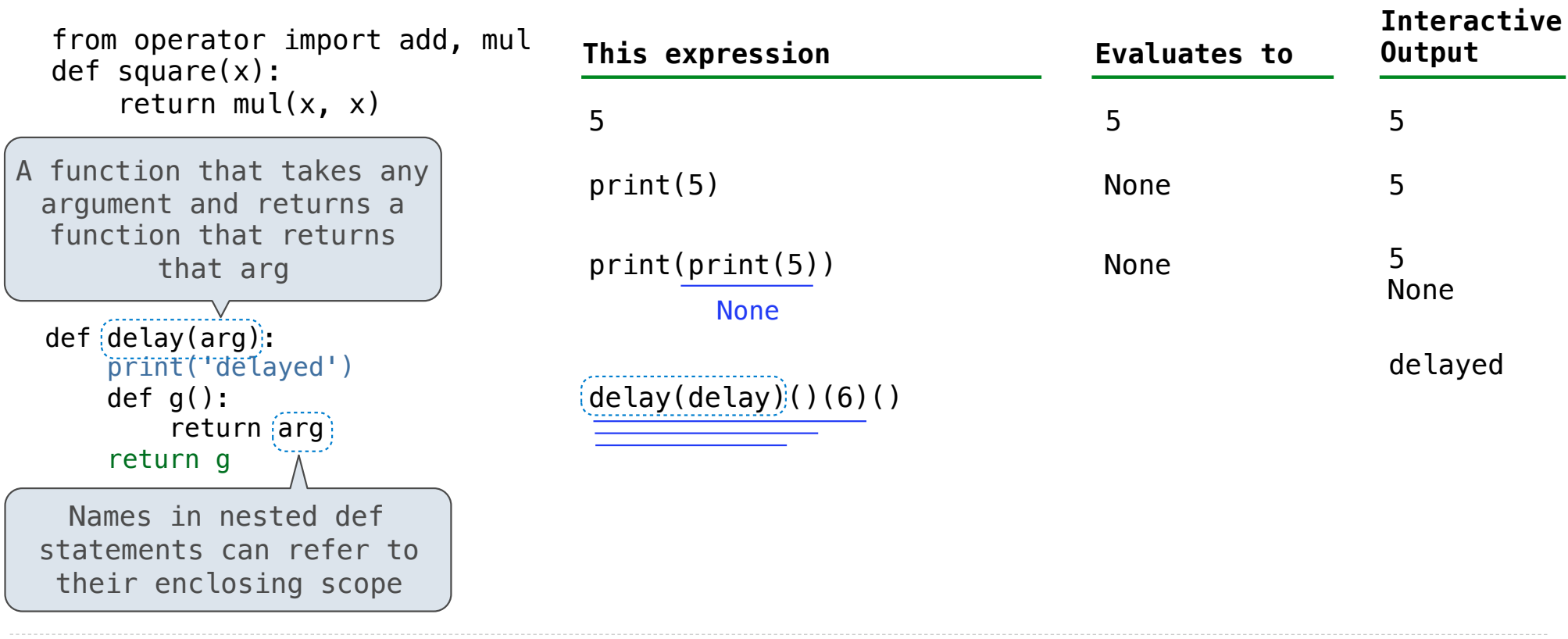

14

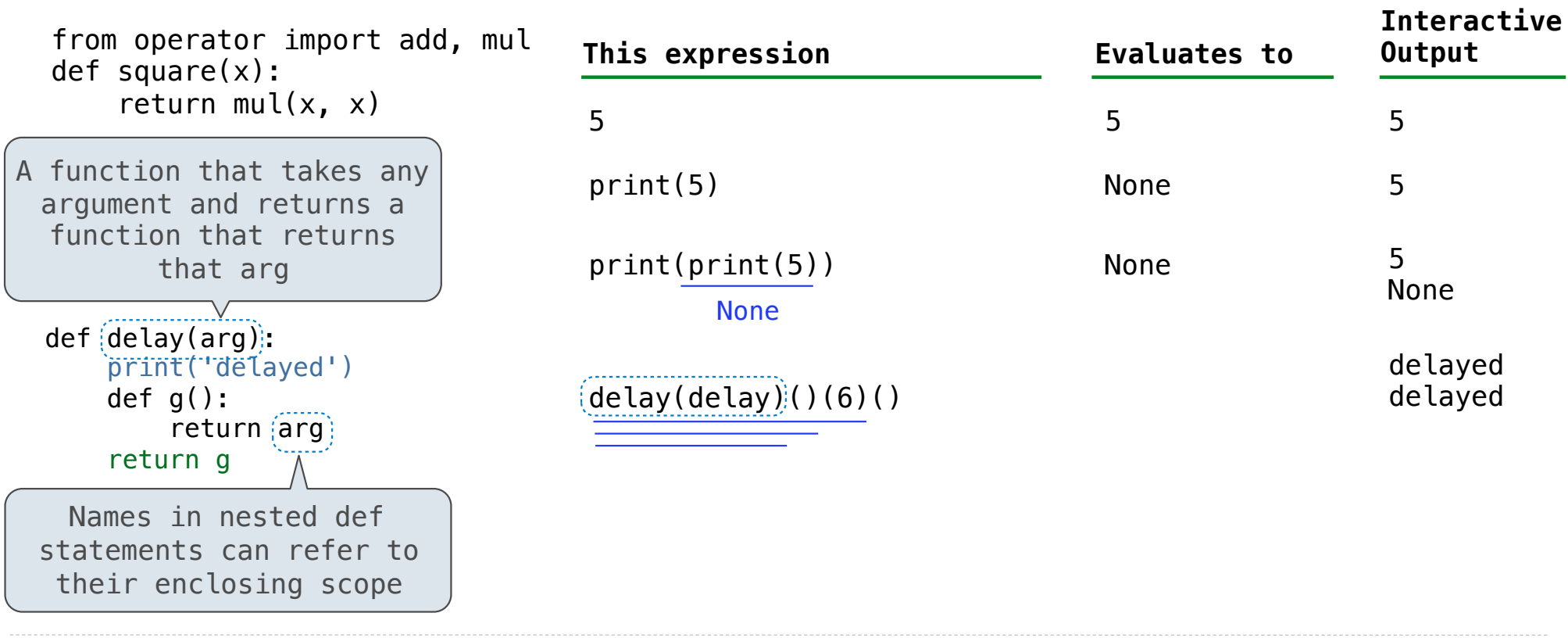

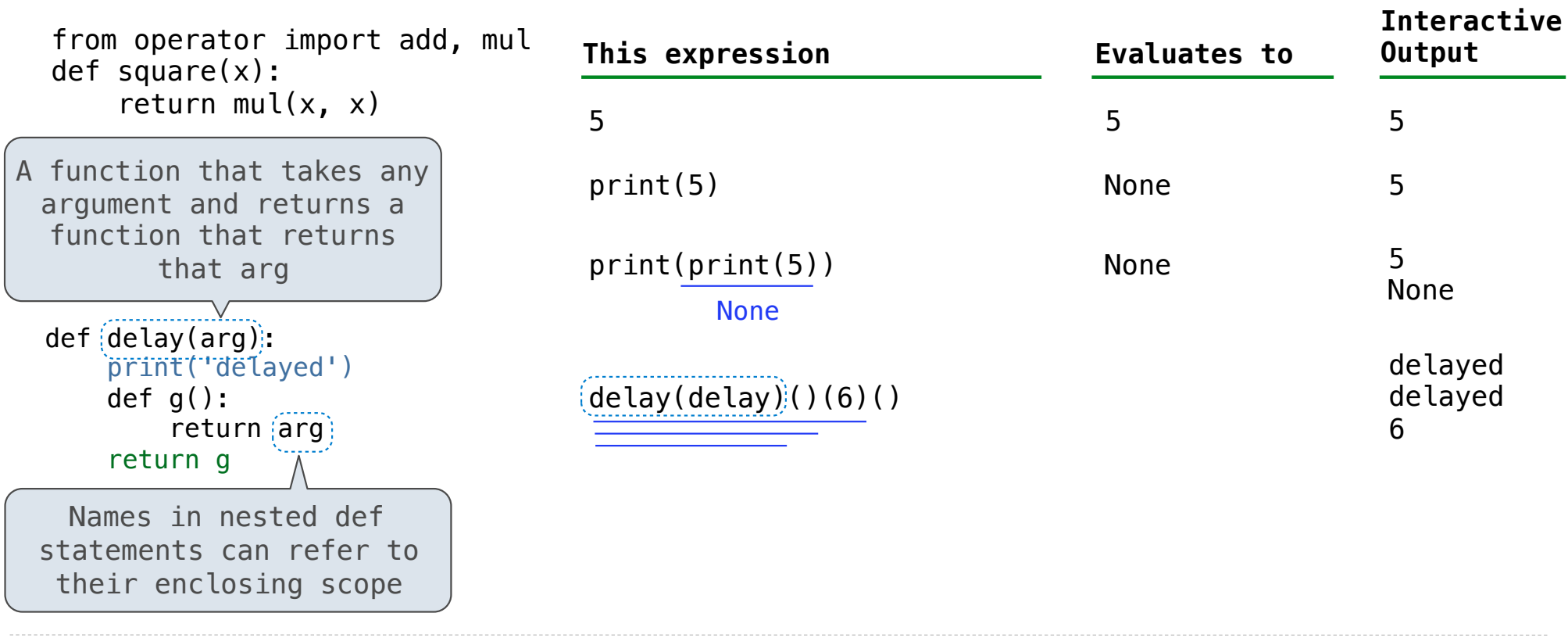

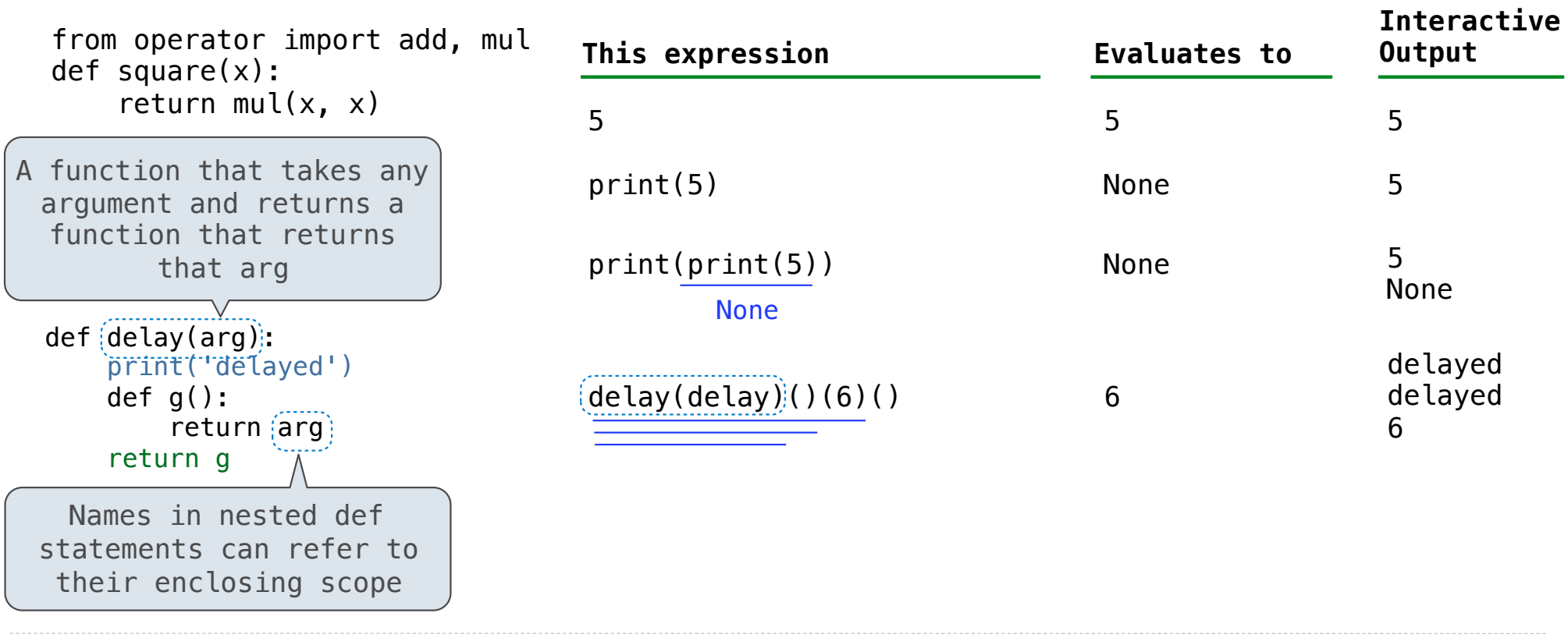

The print function returns None. It also displays its arguments (separated by spaces) when it is called.

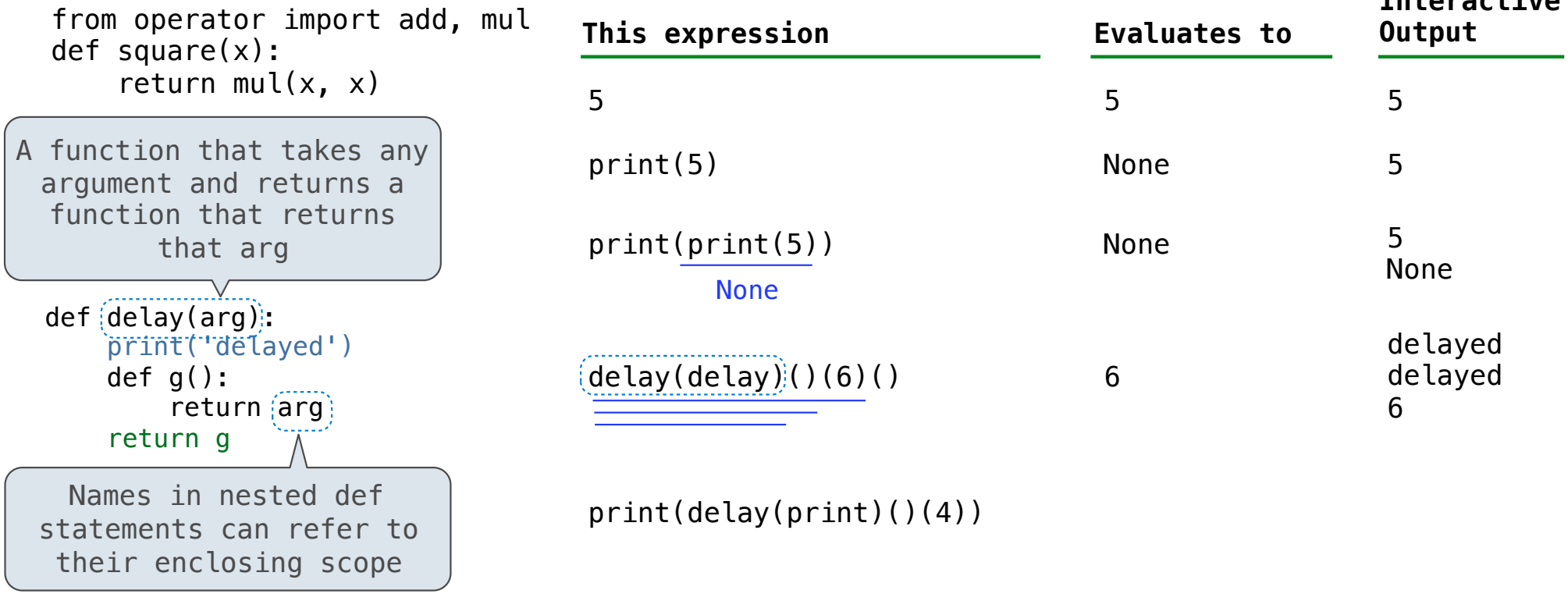

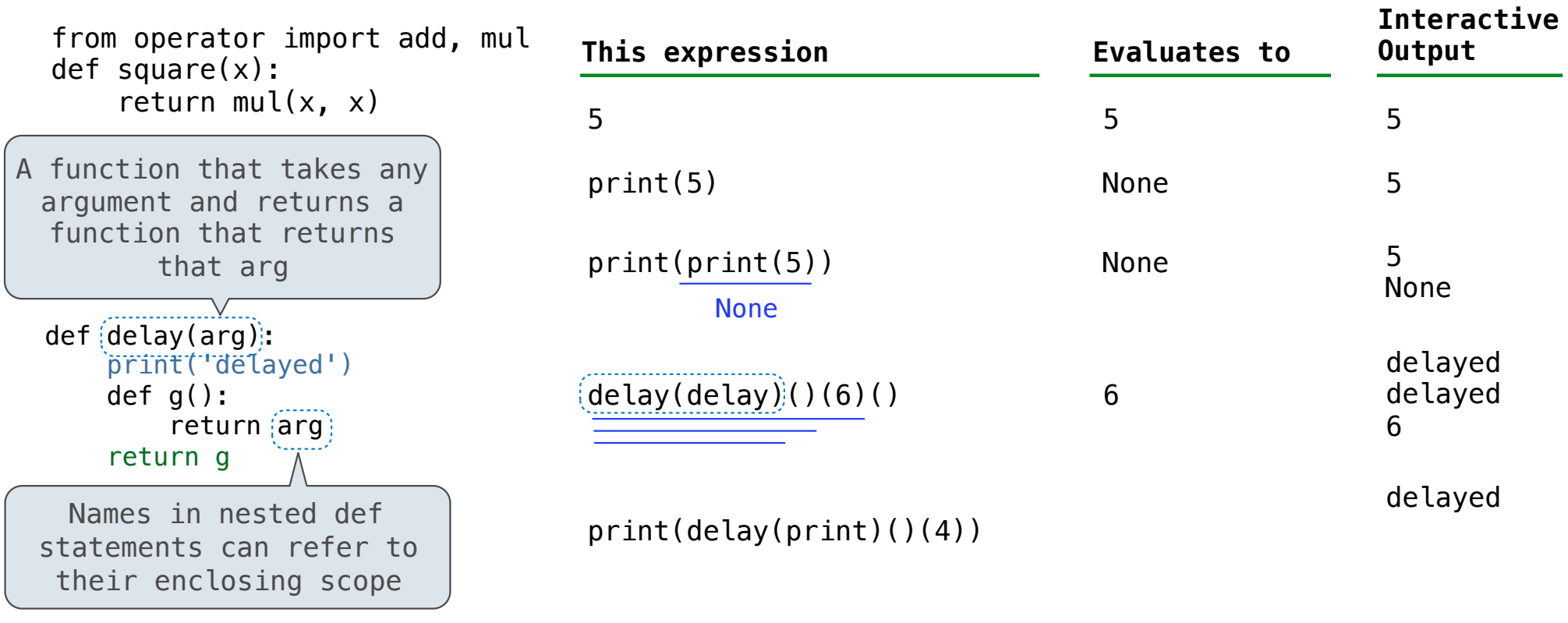

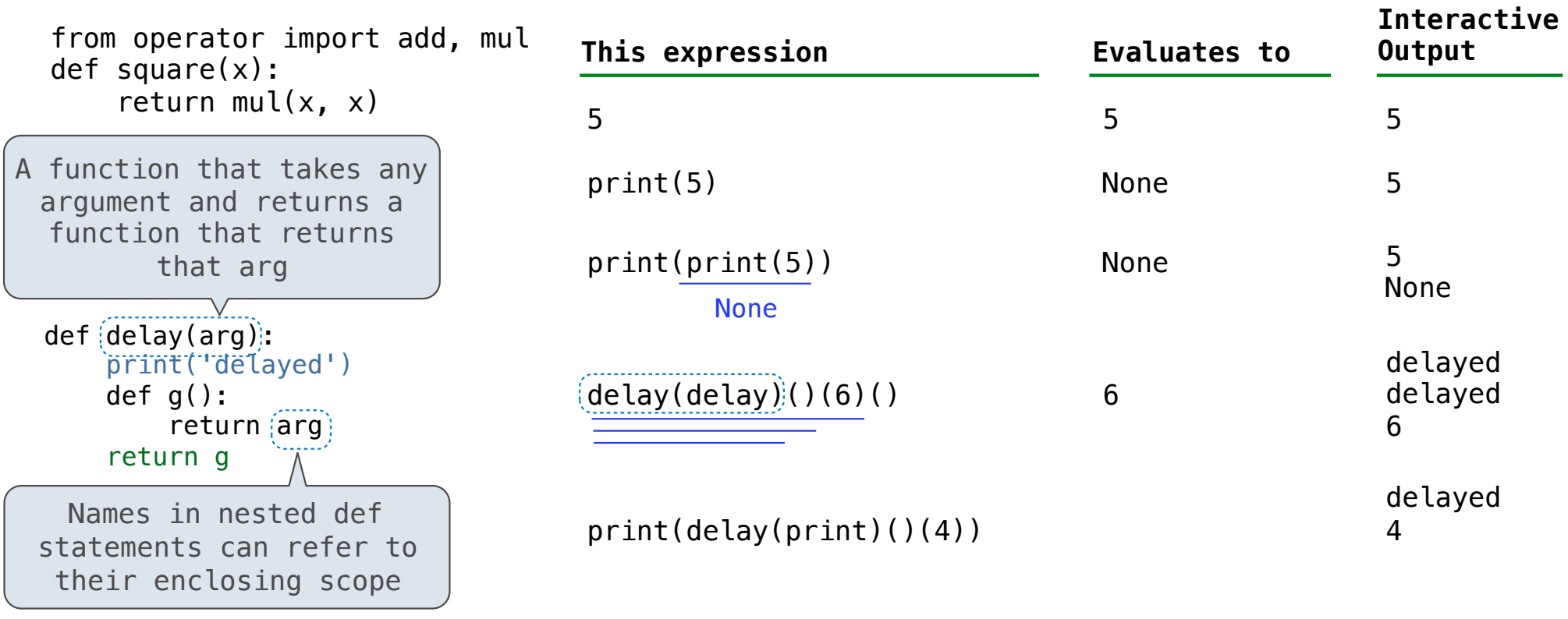

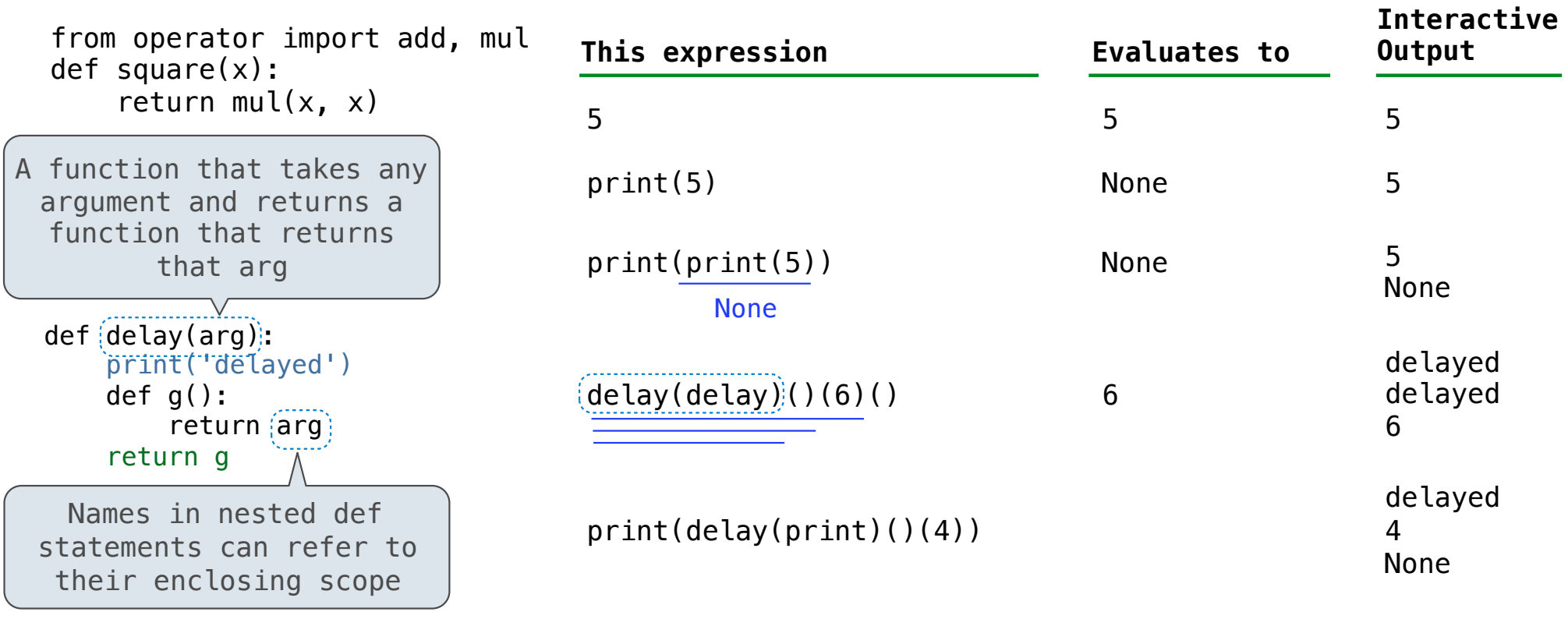

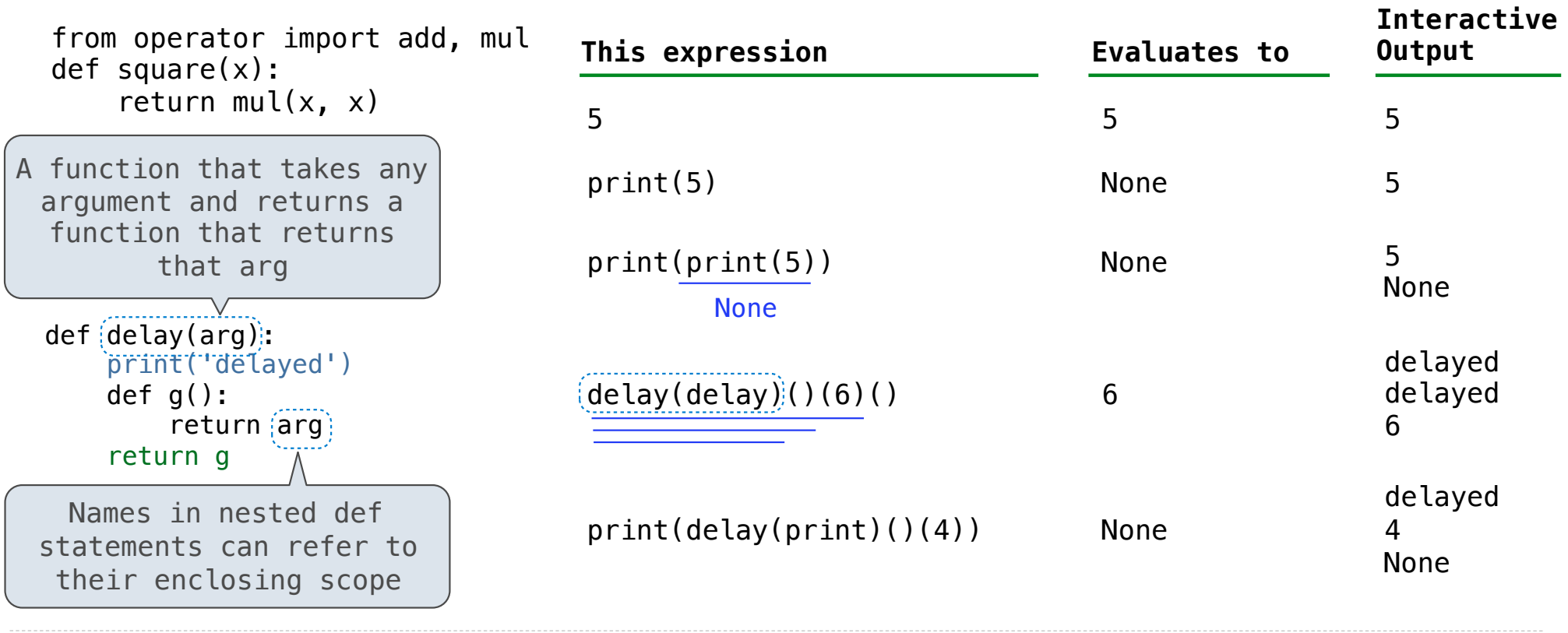

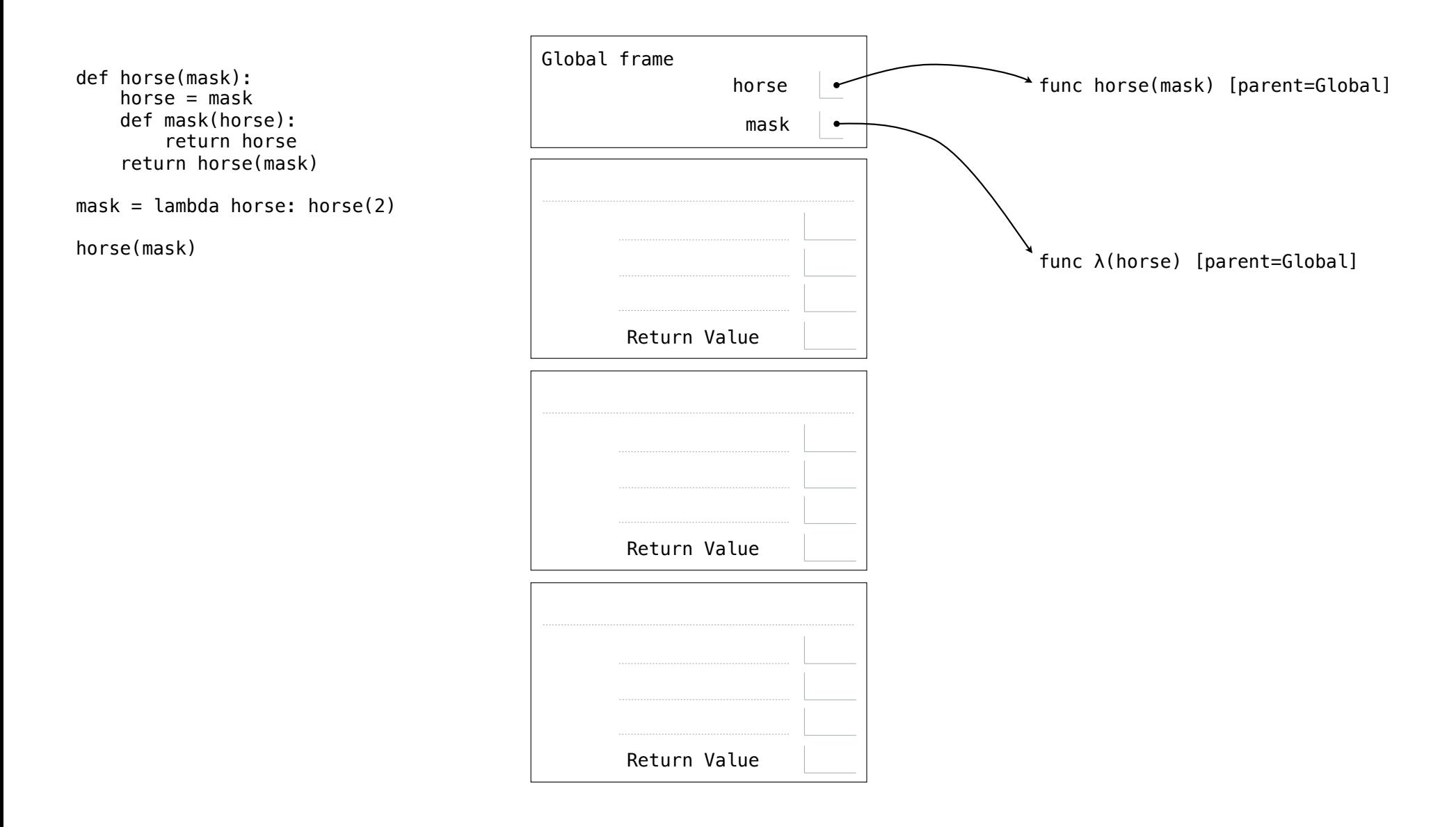

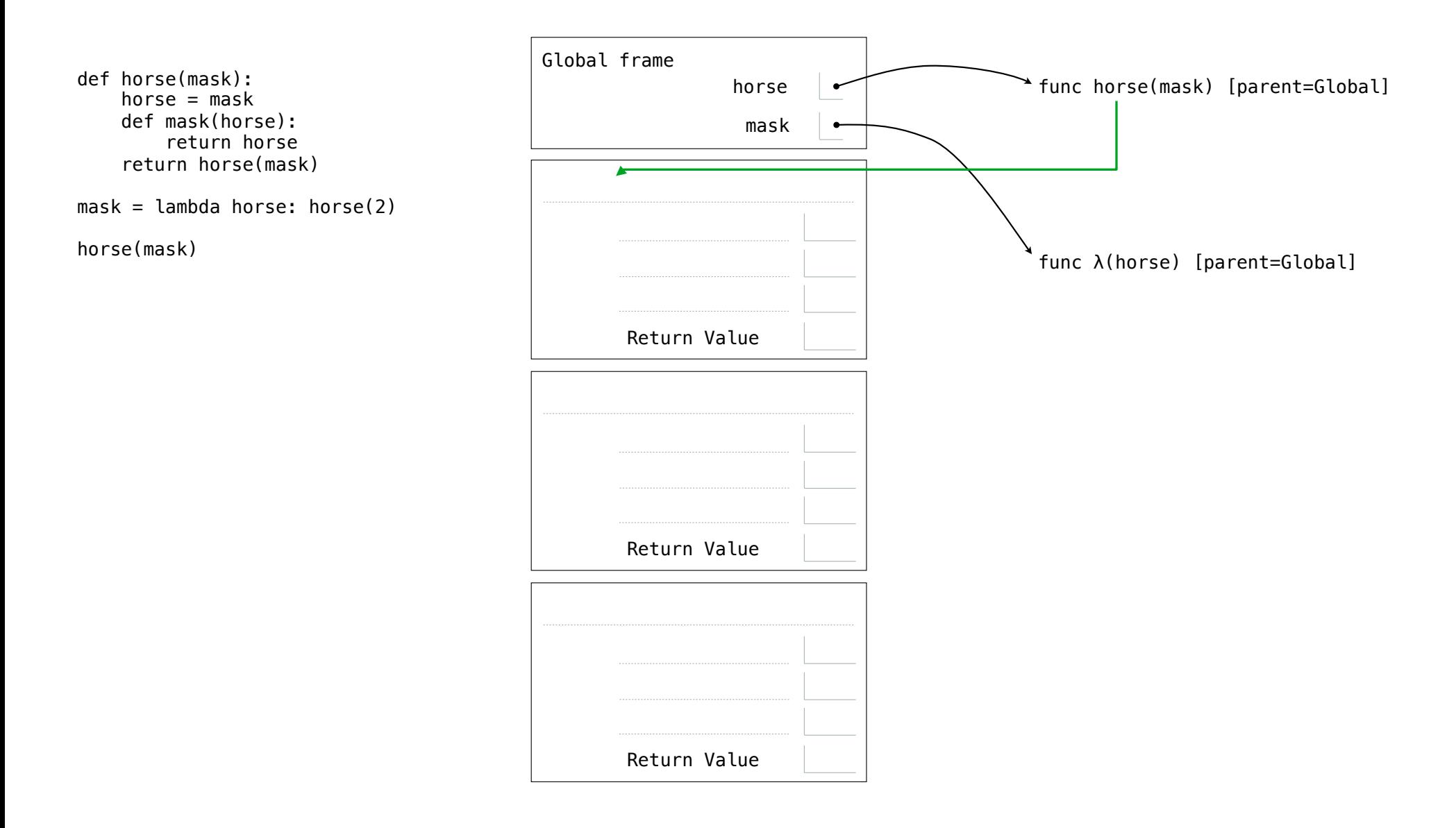

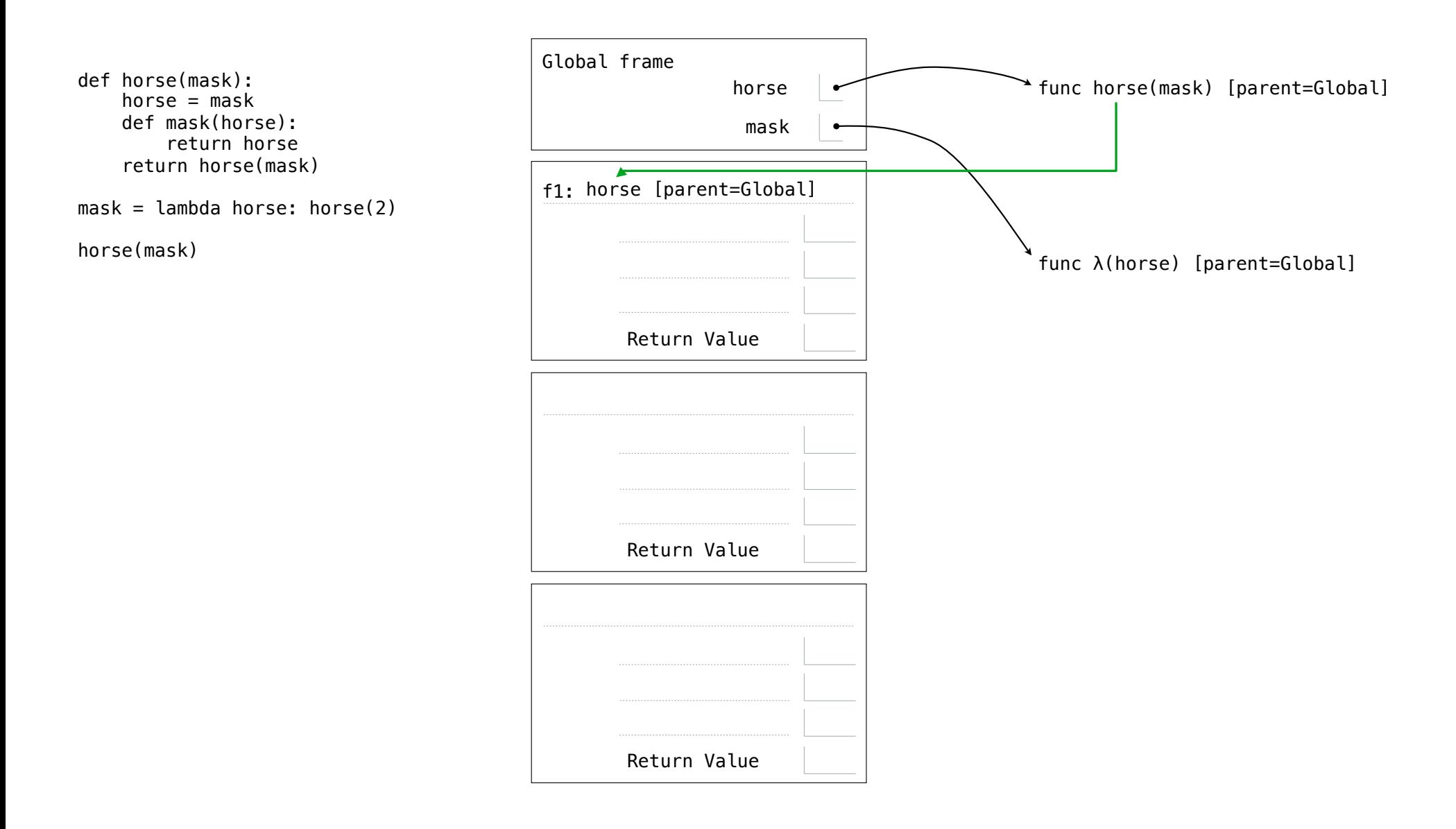

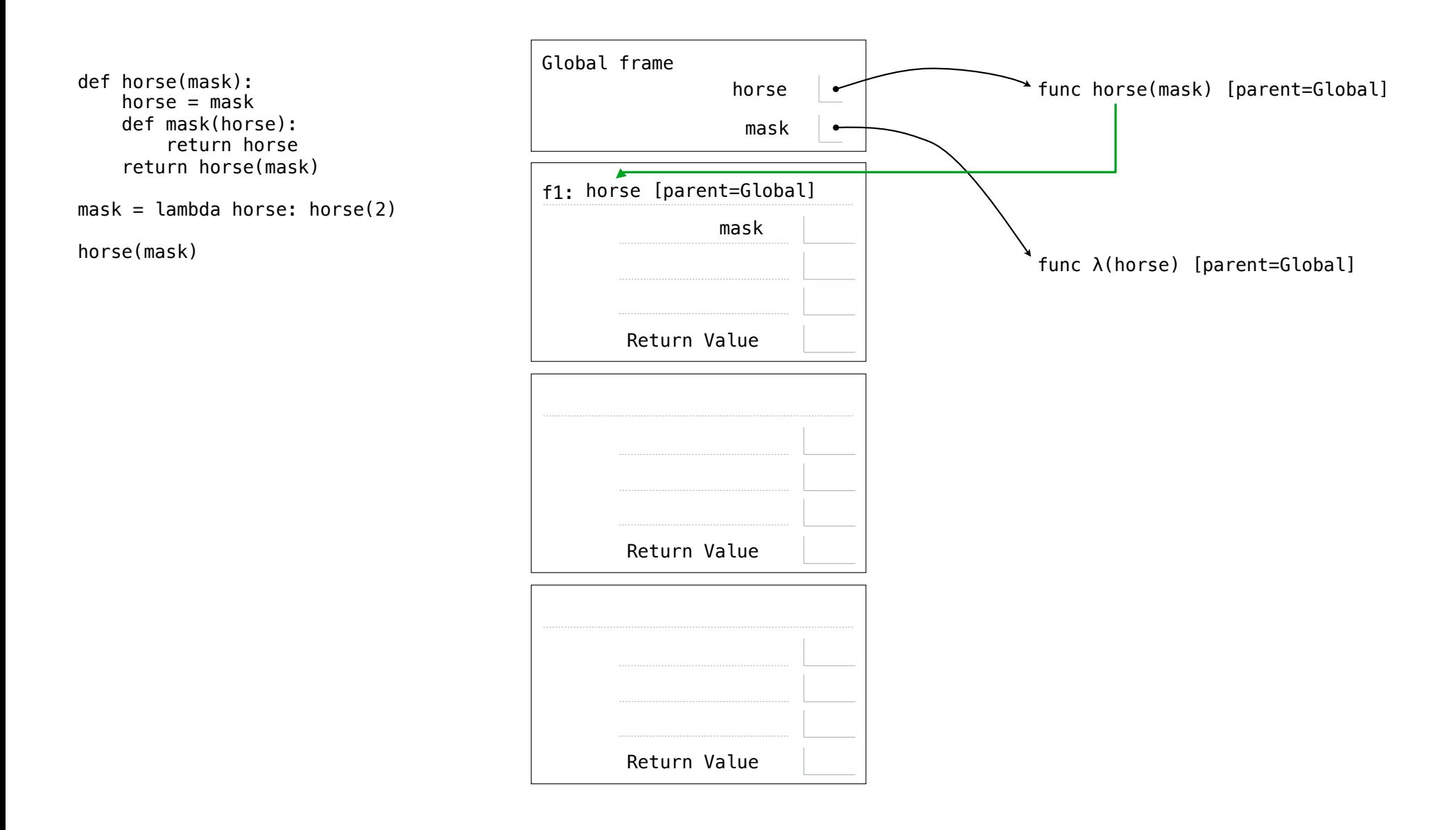

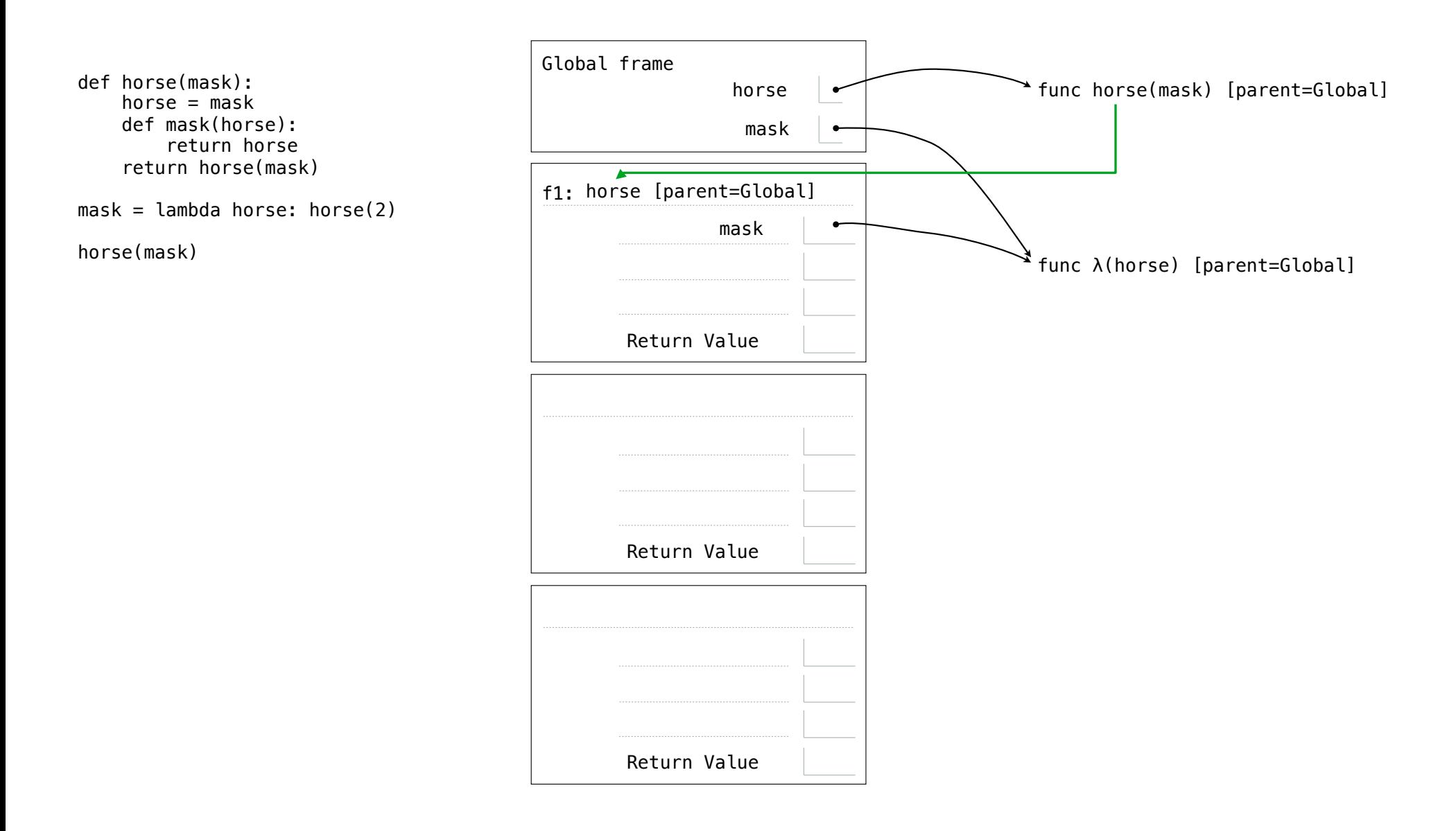

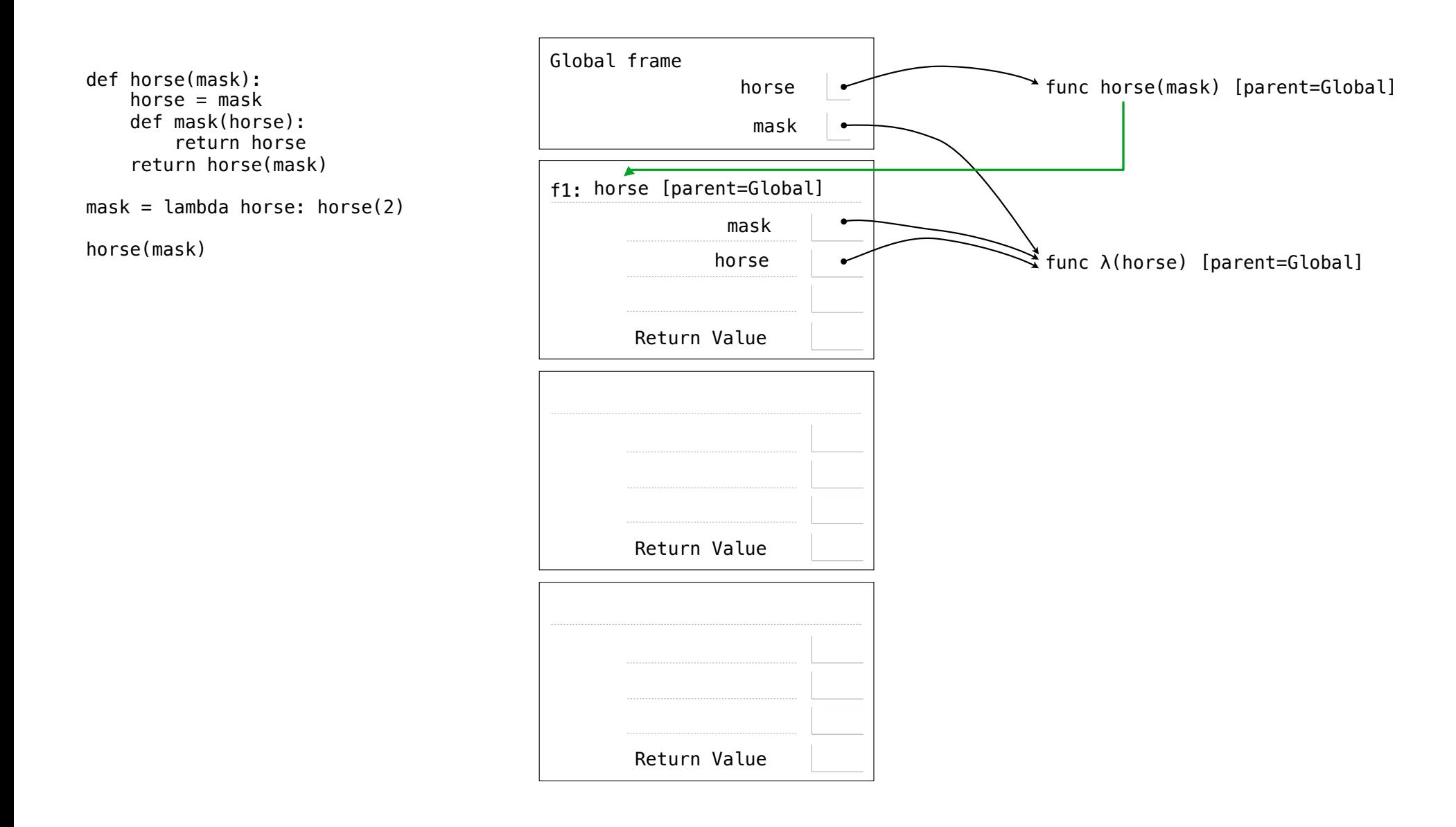

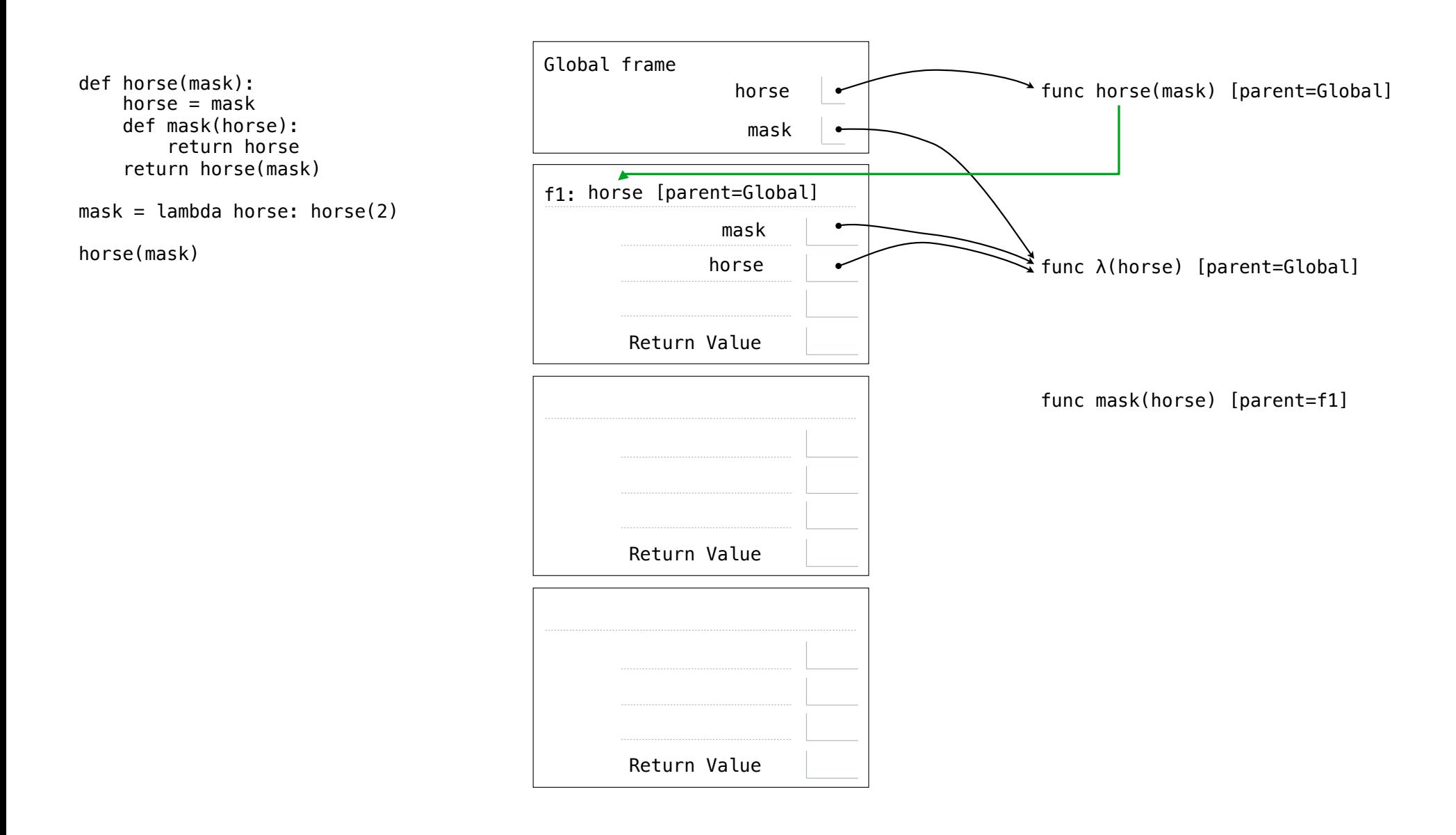

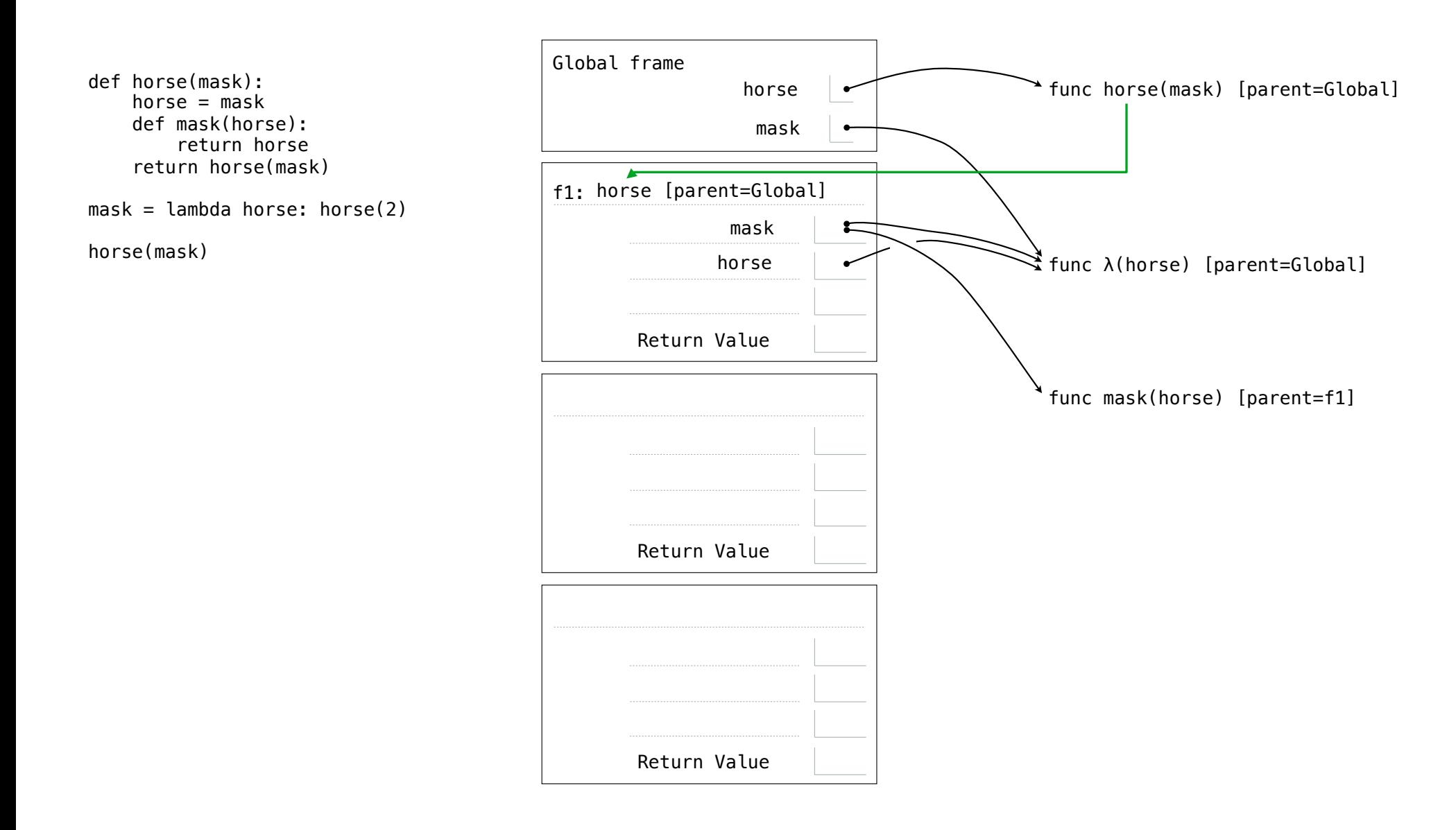

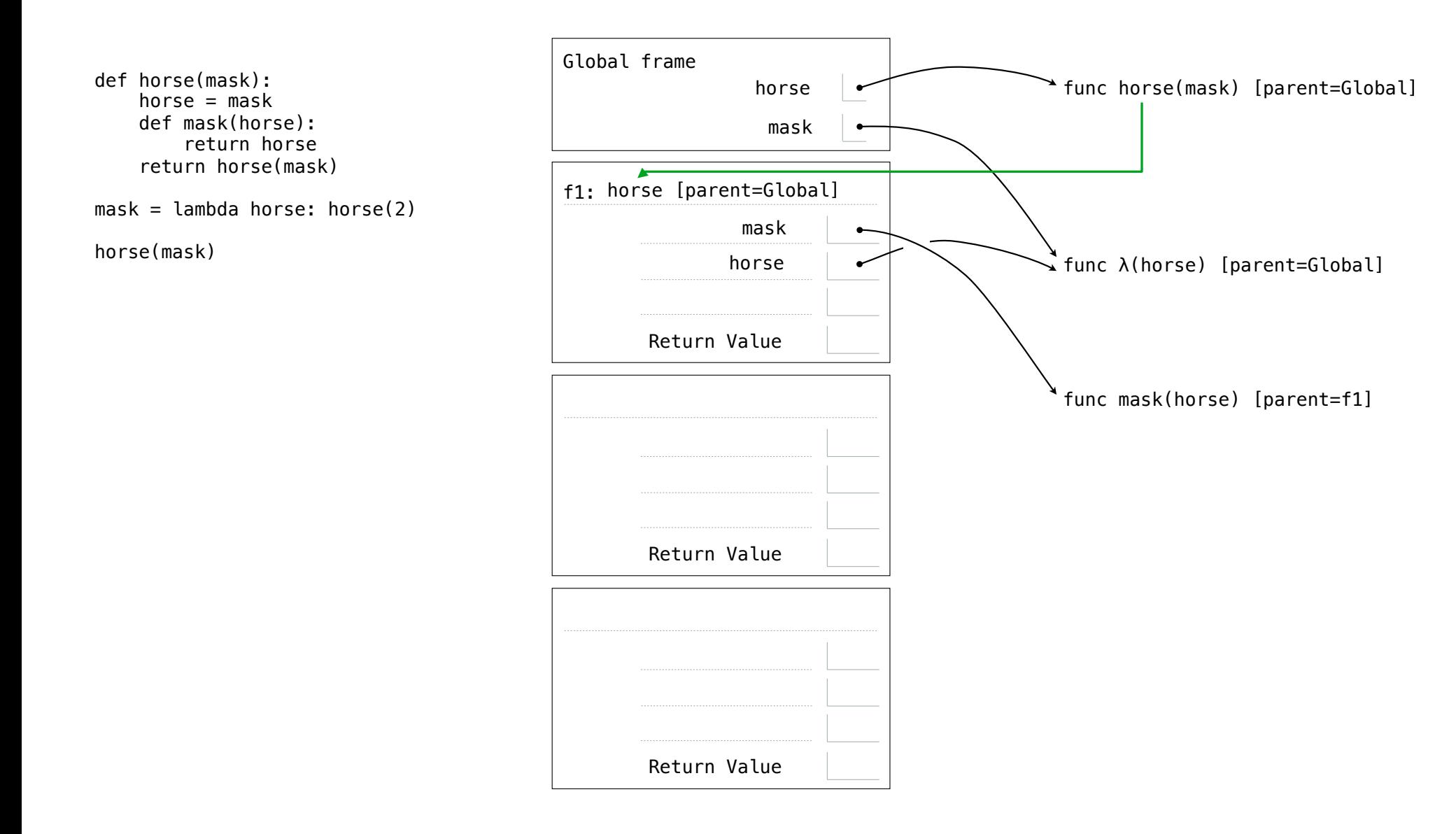

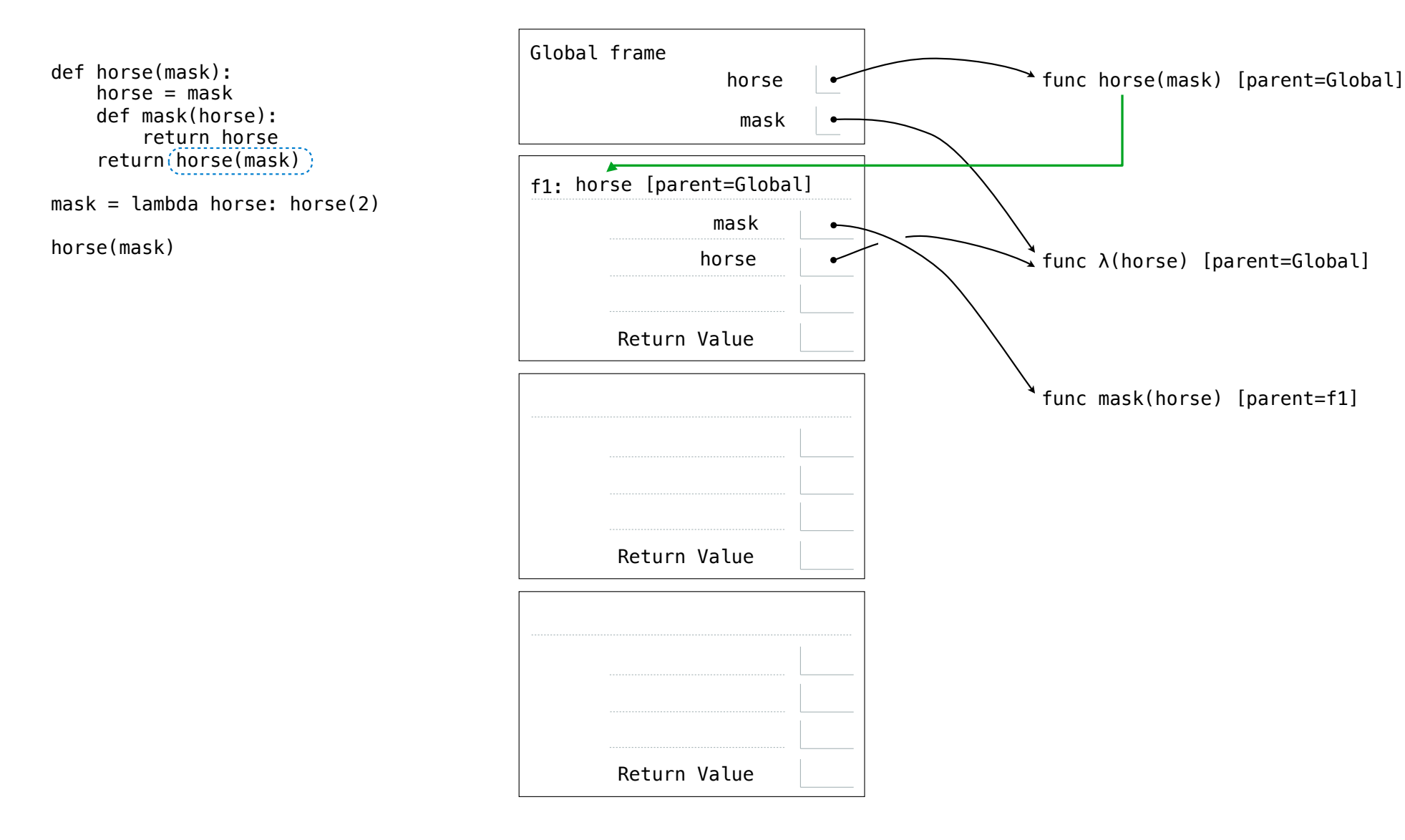
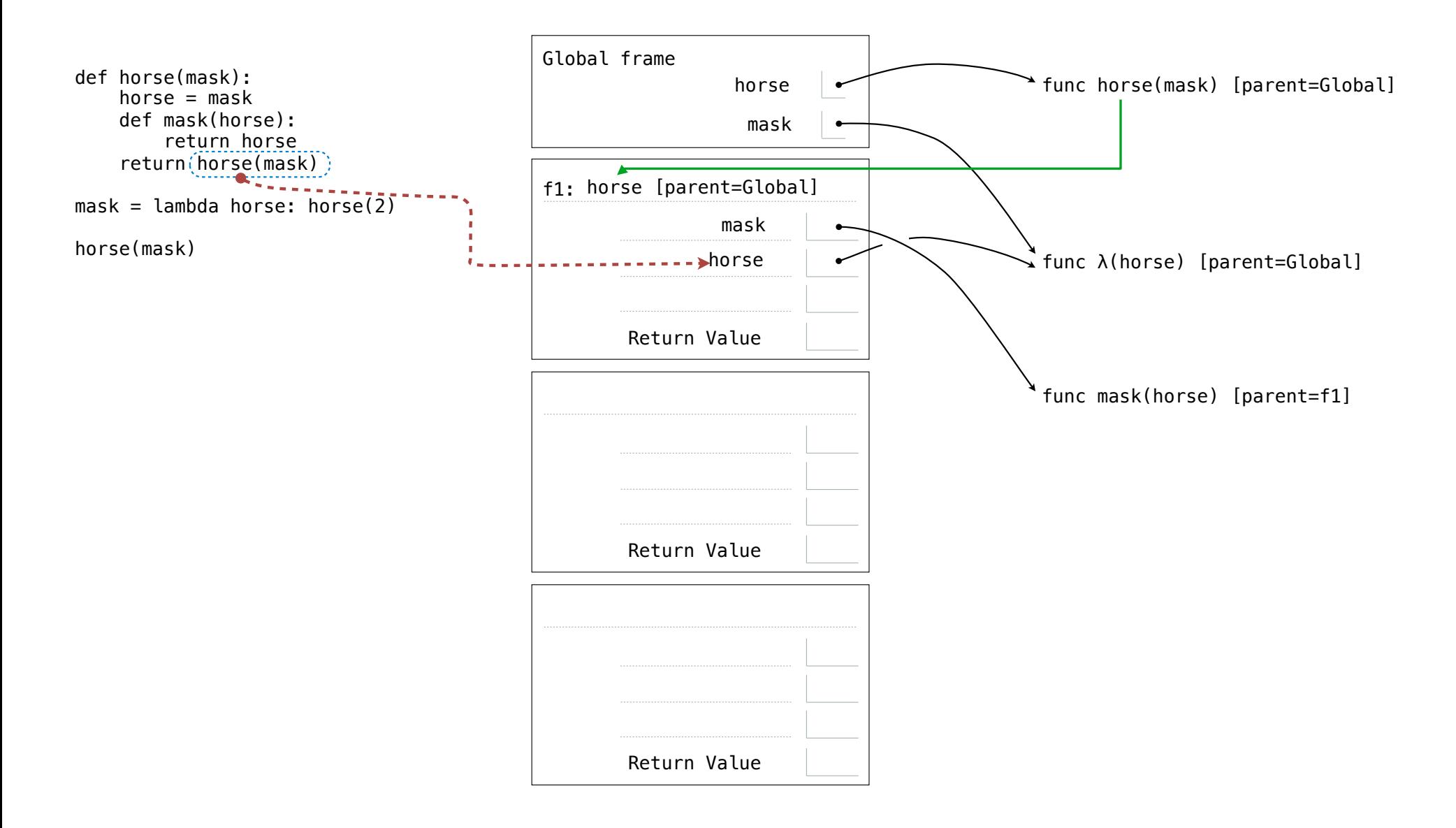

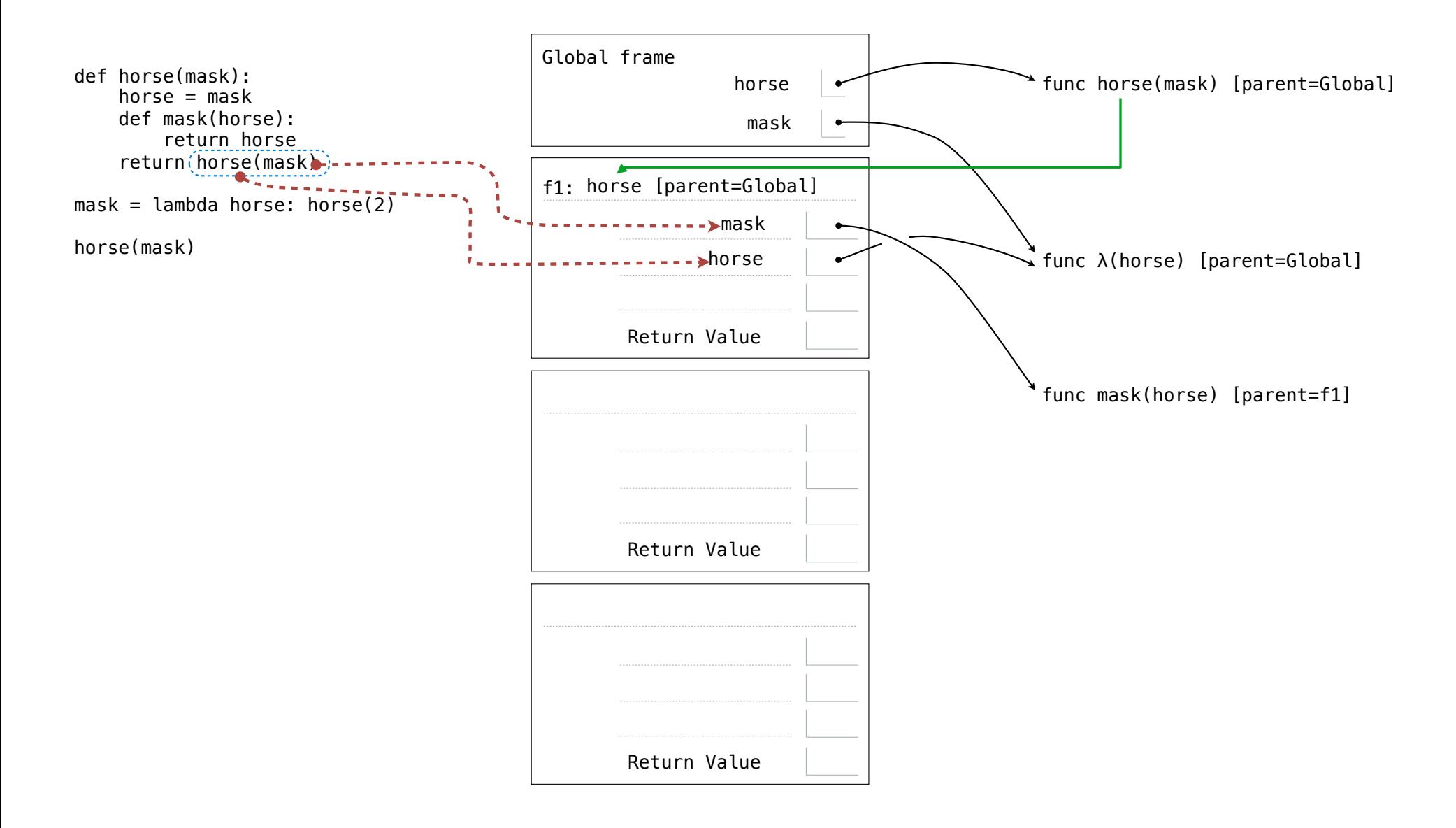

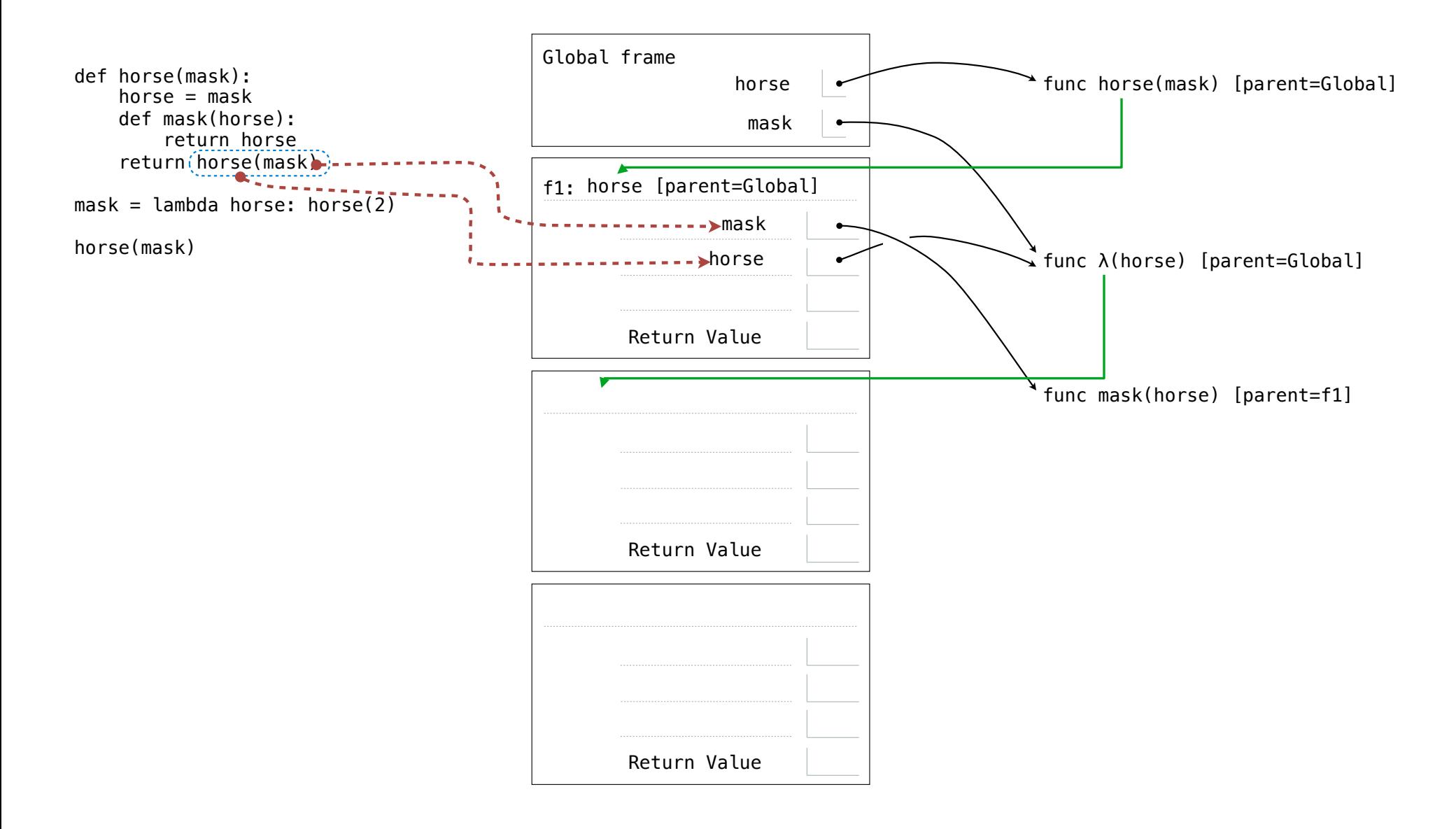

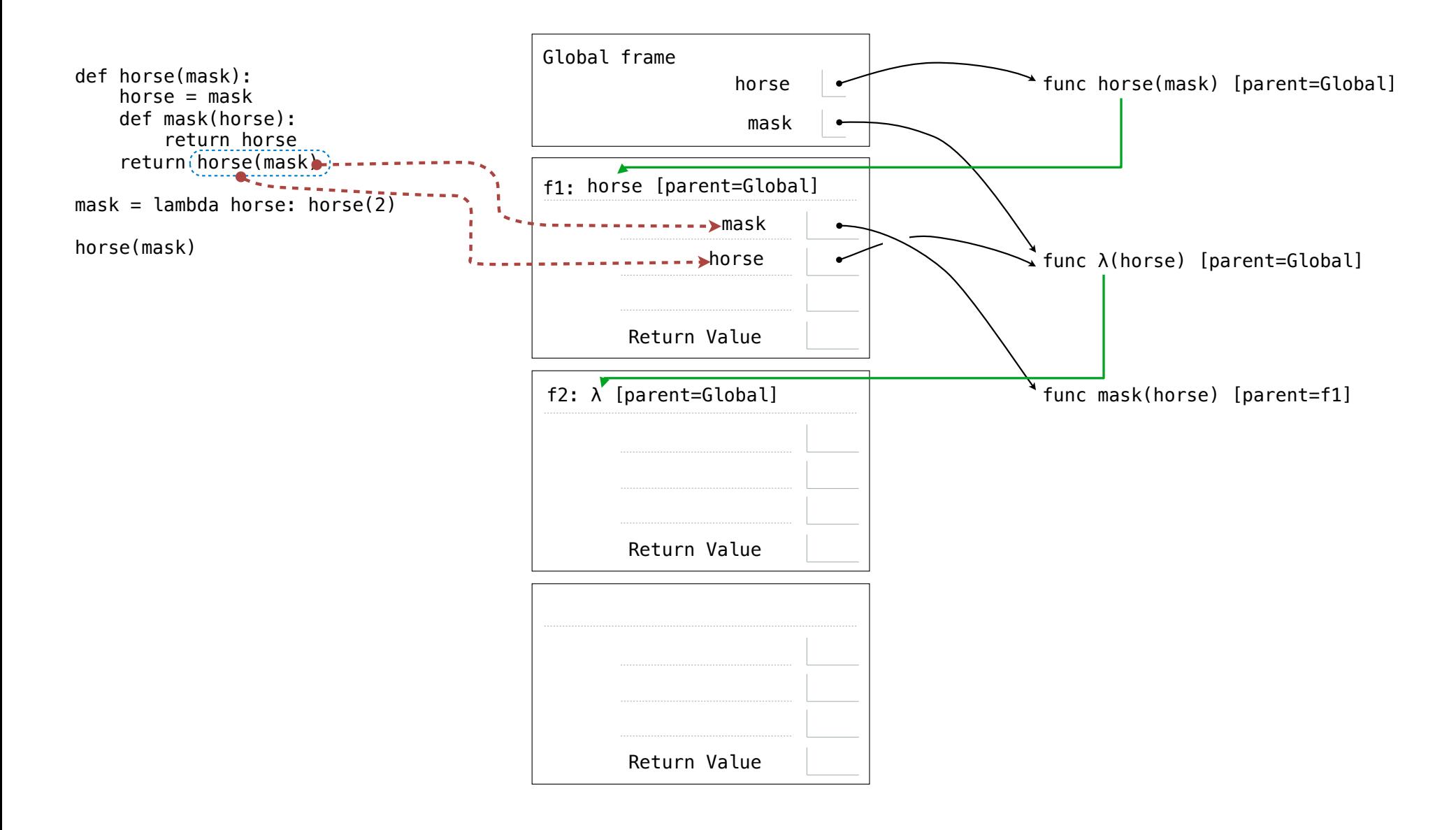

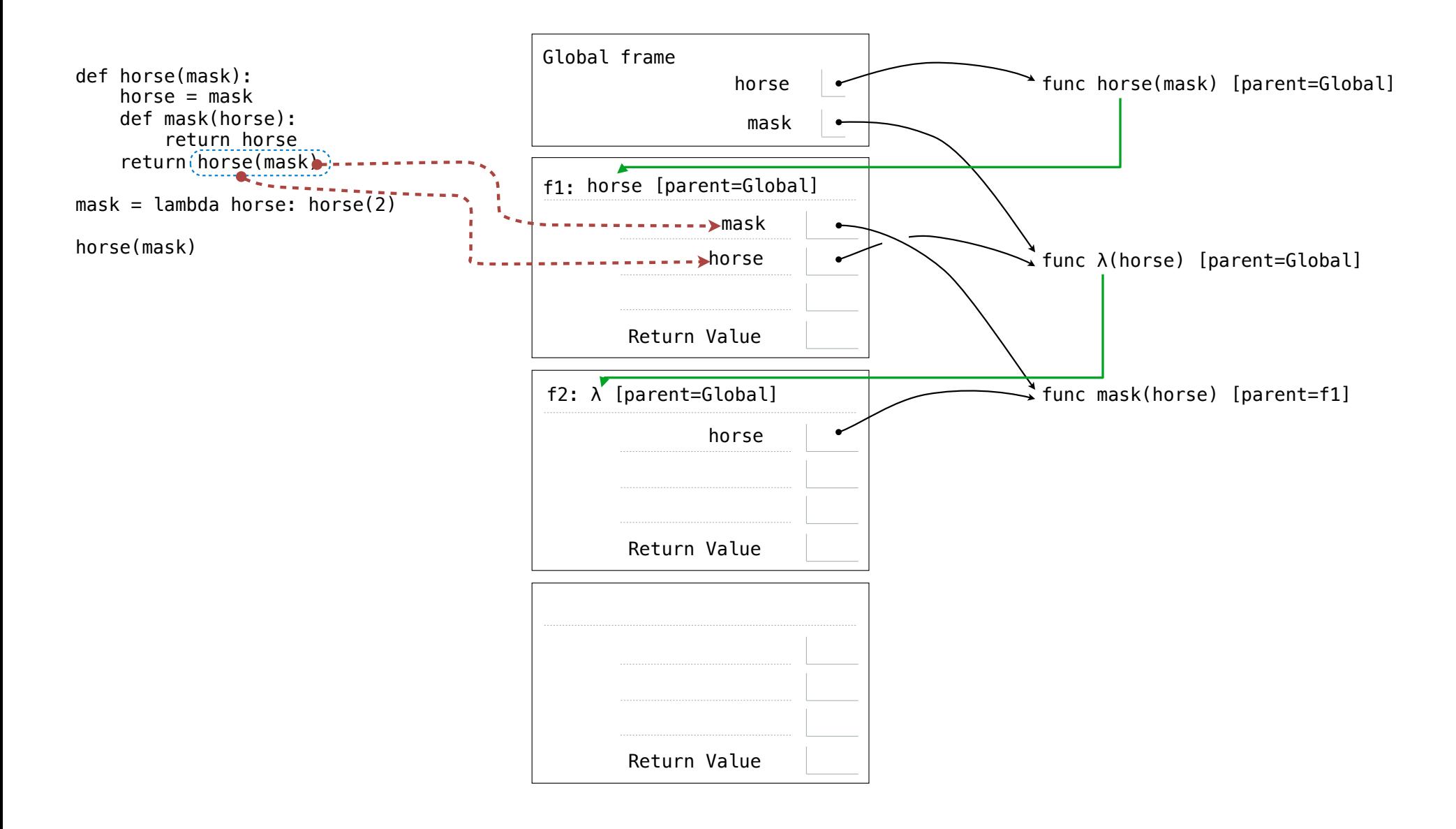

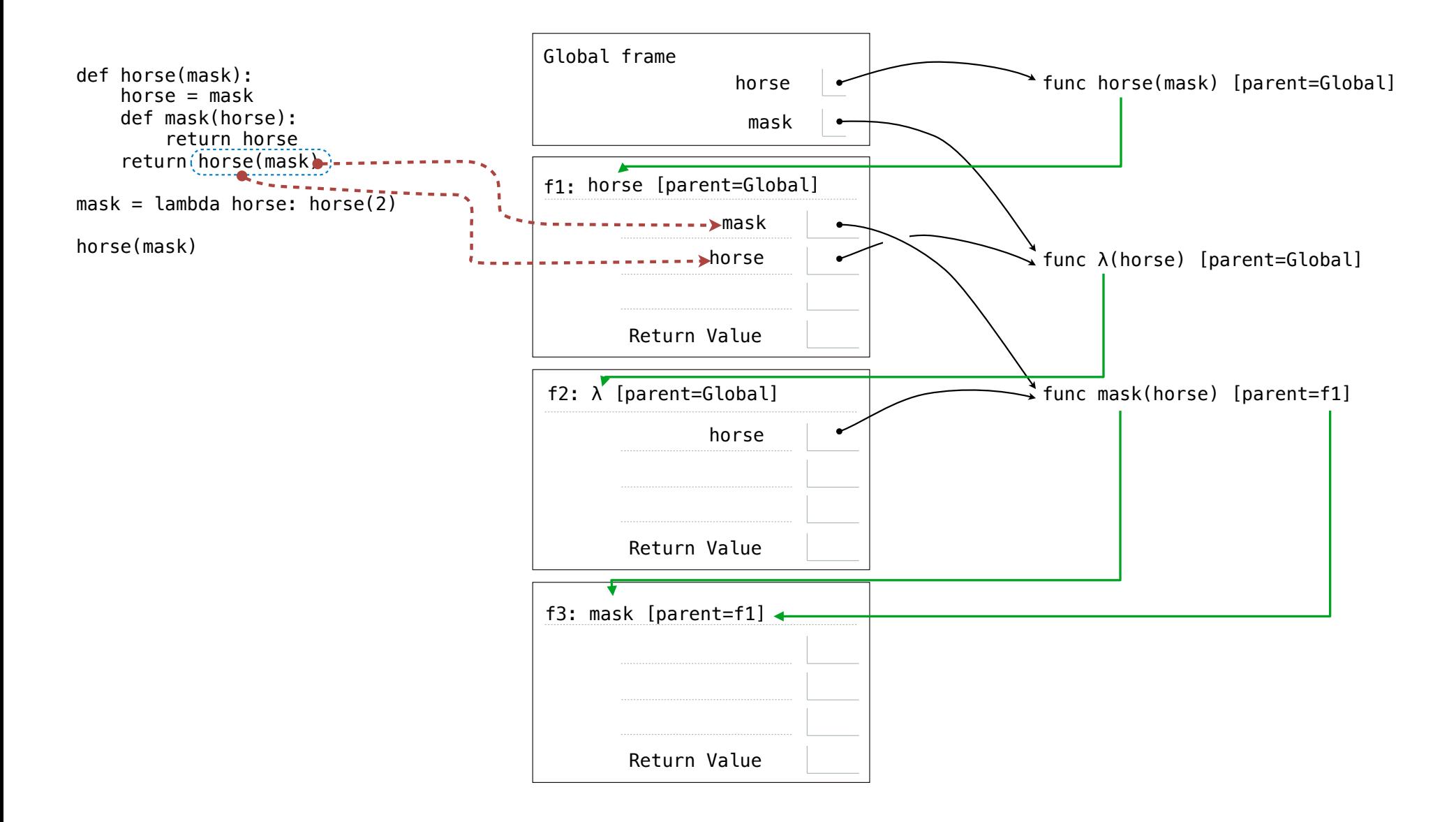

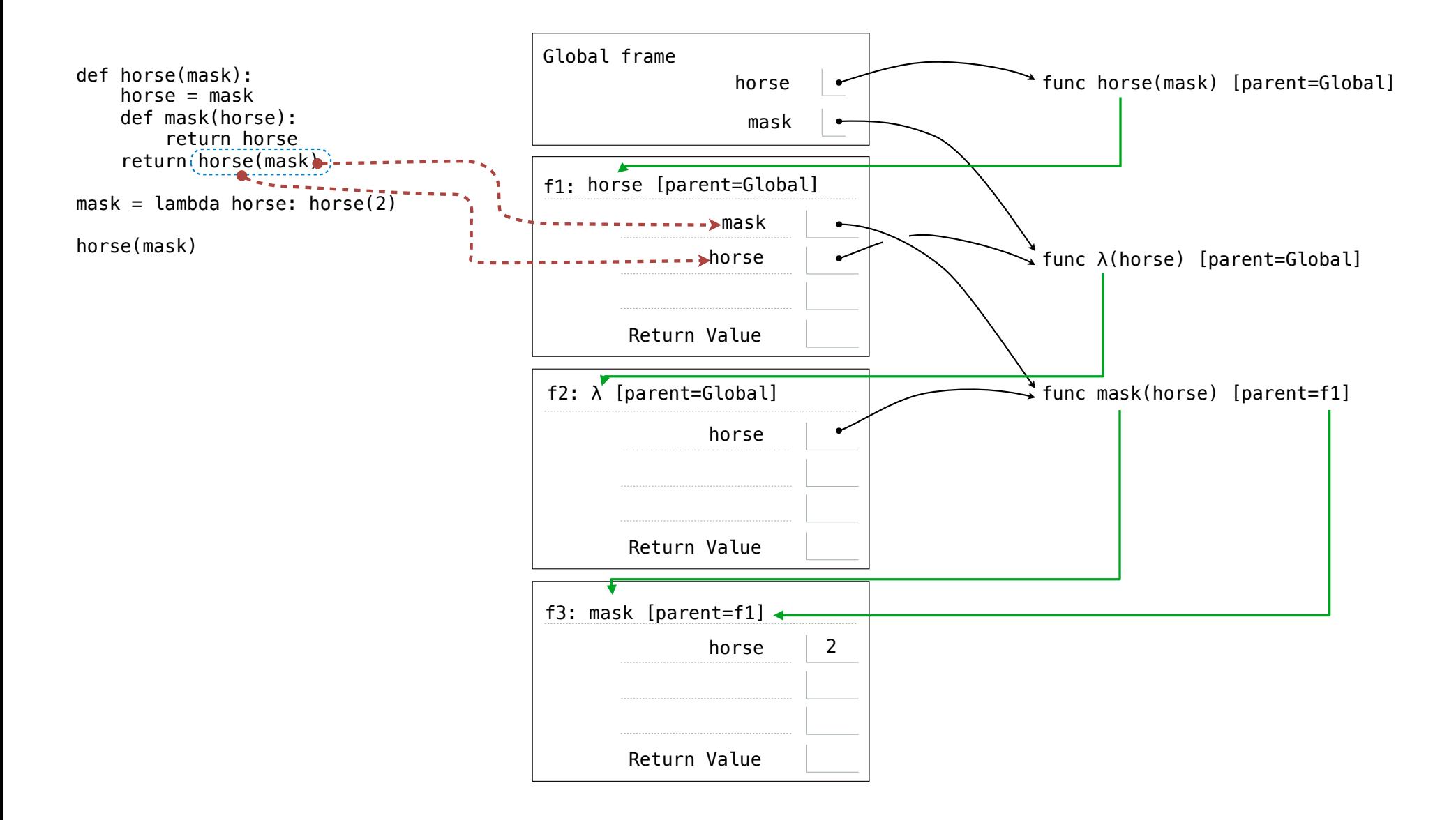

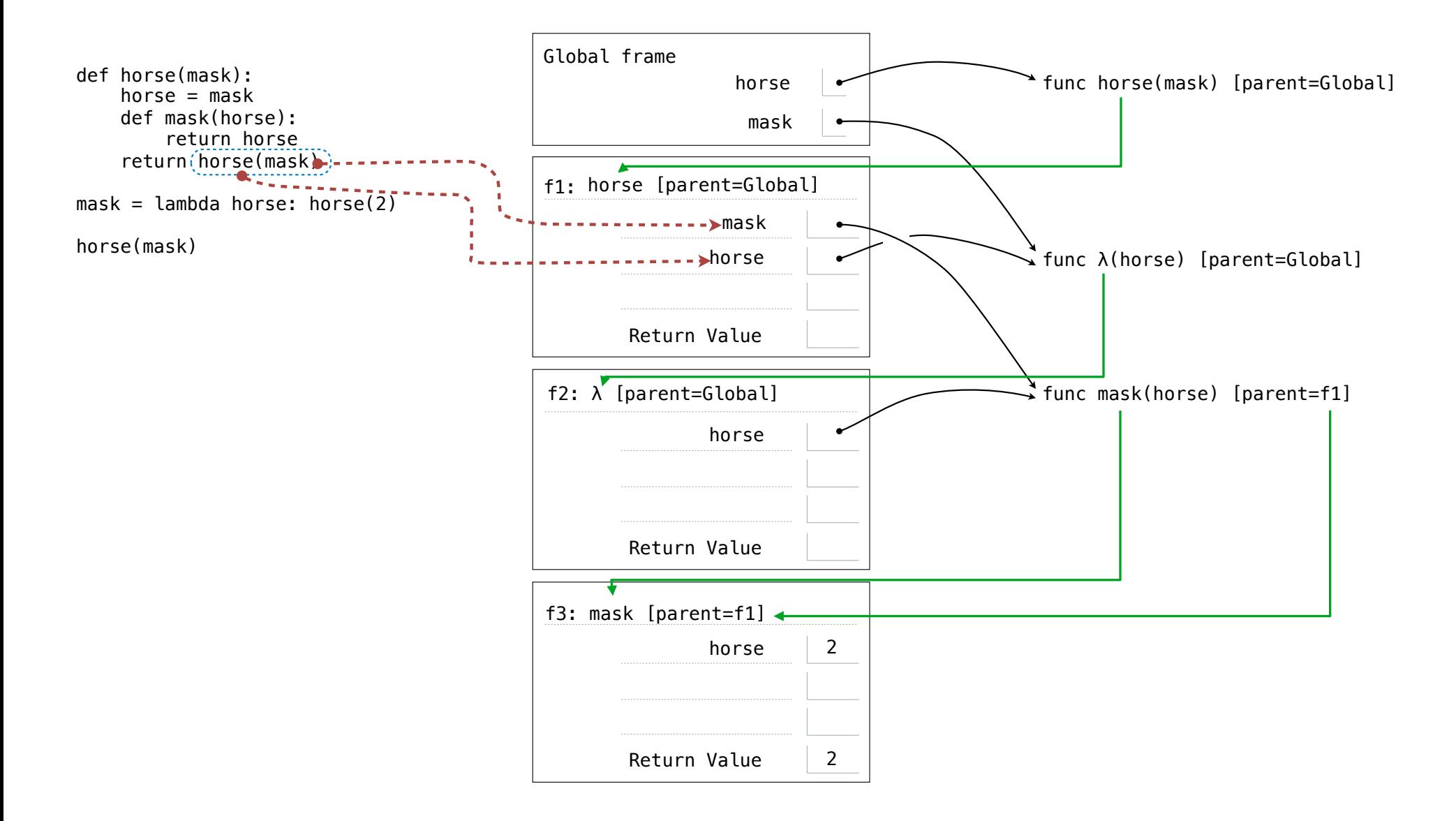

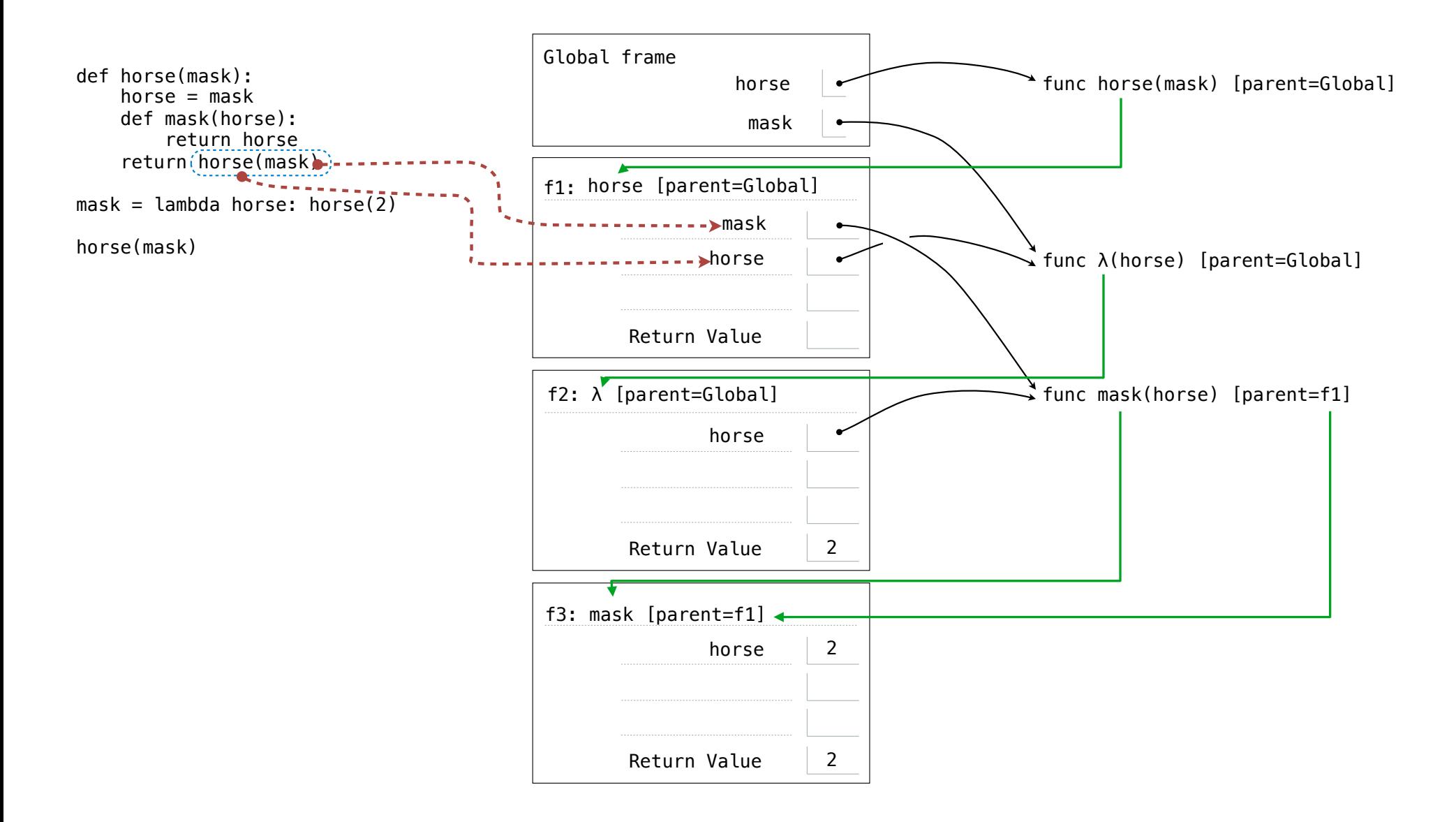

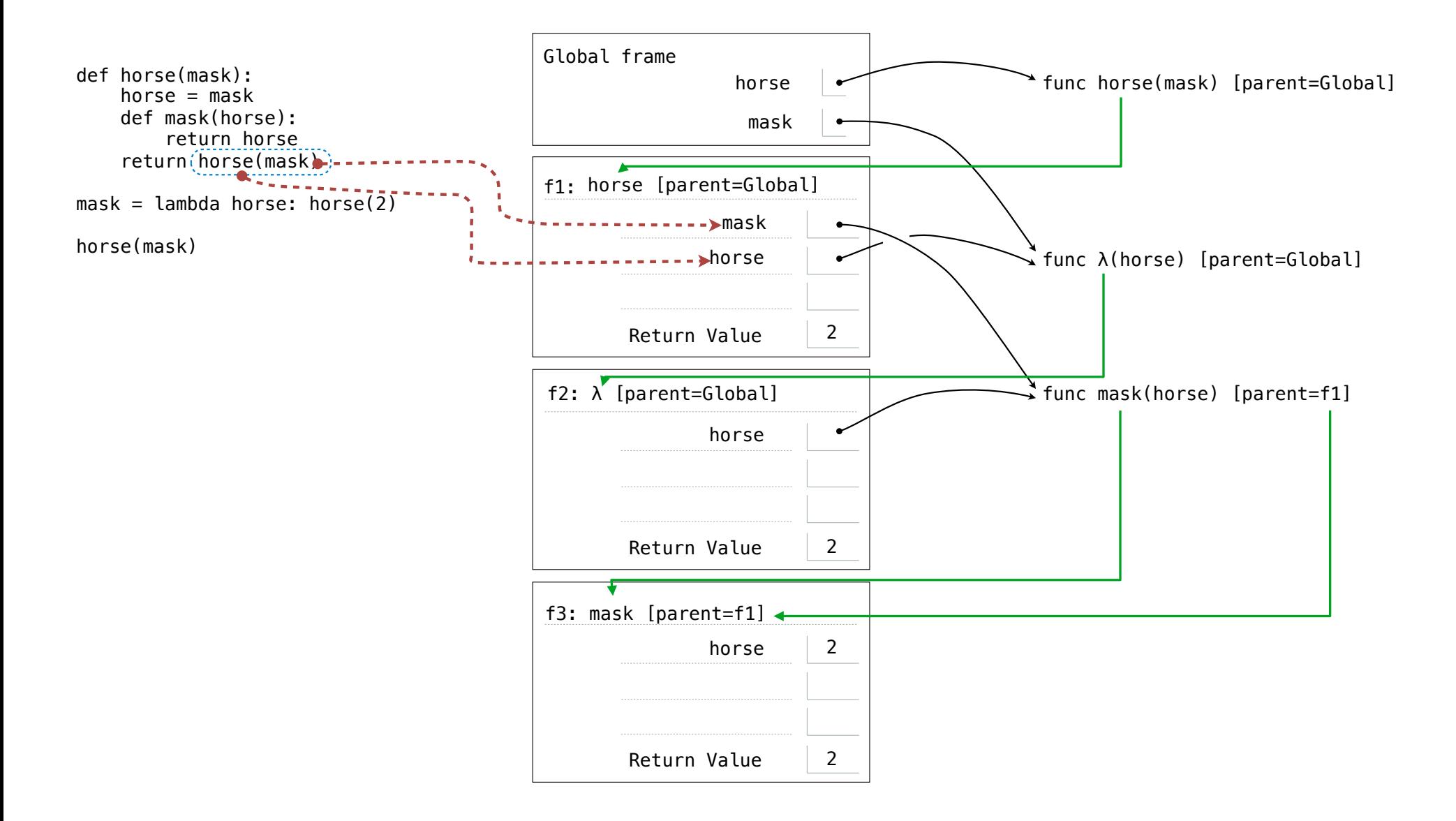